INPE-327-PR/05

Projeto SERE

*Proposta de Pesquisa* d *EMBRAPA* 

Abril/1973

VOL. II

GRUPO DE RECURSOS DO SOLO

PLANOS DE MISSÃO VAZANTE E TATU**T** 

# INDICE

l,

 $\frac{1}{2}$ 

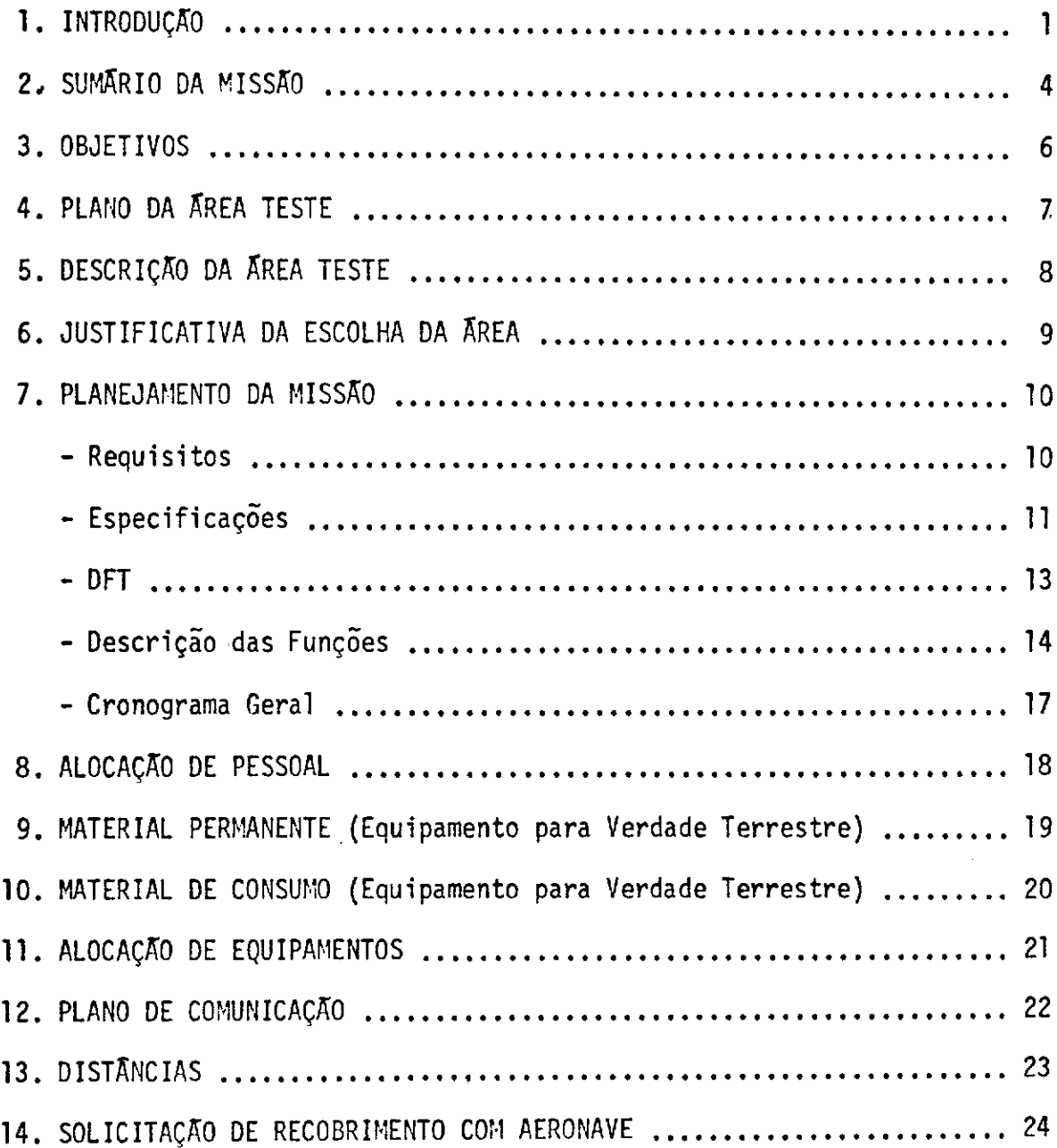

#### INTRODUCÃO

A crescente demanda por recursos naturais tem pressionado a caminhada rumo a conquista ordenada e a uma melhor utili; zação das terras do Brasil Central como uma das formas de se incre mentar a oferta de produtos agropecuários.

Os cerrados brasileiros que cobrem mais de dois mi lh6es de quil8metros quadrados (fig 1) prolongam-se desde o Sul de Mato Grosso, constituindo um enorme potencial a ser levantado desenvolvido.

O cerrado forma uma faixa - tampão para a ocupação brasileira e talvez, seja o maior fator para condicionar a nossa civilização no litoral. Ocupando área vizinha da faixa de pressão, o cerrado é a solução mais viável para o incremento de produção e da população, a longo prazo.Outro aspecto significativo e que o desenvolvimento da Amazônia também dependerá do desenvolvimento do cerrado, como uma sucessão lógica da integração entre o litoral e o norte.

#### SUMÁRIO DE MISSÃO

Muitos são os problemas atuais que limitam o desenvolvimento dos cerrados brasileiros. Ainda não existe uma estimativa precisa quanto a extensão dos cerrados e os diversos autores que tratam do assunto discordam entre si quanto a  $\tilde{e}$ sse ponto. A analise fitossociológica está, segundo LABORIAU, atualmente limitada pela falta de mapeamento suficiente da área do cerrado bem como pela in suficiência de dados florestais.

Os cerrados são extensivamente explorados pela pecuária de corte, produção de carvão e, em certas regiões, atividade agrícola e florestal. Uma estimativa de potencial do cerrado envolveria entre outros fatores uma classificação dos diversos tipos de vegetação exis tente, uma estimativa da fertilidade de seus solos e dos recursos hídricos existentes. Apesar da qualidade dos solos não ser o  $\overline{u}$ nico fator ecológico que determina a distribuição dos tipos de vegetação nos cerrados, trabalhos de vários autores demonstraram que existe uma correlação estatística entre a fisionomia do cerrado e o grau de nutrição mineral. Assim um bom mapeamento das diversas categorias de vegetação forneceria informaç6es s6bre a qualidade dos solos.

A area de Vazante, MG, se presta muito bem para estudos sôbre os cerrados usando técnicas de sensoriamento.remoto. Em uma Zrea relativamente pequena encontramos uma variação relativamente grande de tipos de solo, vegetação e atividades agro-pecuãrias e florestais.

-2-

A experiencia colhida em 1972 mostrou na mesma 5rea a possibilidade de reconhecimento dos principais tipos de ve getação e atividades agrfcolas usando imagens obtidas com o conjunto Hasselblad do PP-ZCH na escala de 1:30.000. A analise química de 16 amostras de solo colhidas ao longo da linha de võo mostrou, possibi 1 ]idade de relacionamento entre a fisionomia do cerrado e o grau de fertilidade do solo. No entanto devido a alguns problemas, a obtenção de imagens nas escalas de 1:90.000 com as Hasselblad e o uso da RC-10 com filme infravermelho não foi posstvel. O que se pretende para 1973 é a obtenção de imagens nessas escalas, um contrôle · estatis tico nas amostragens e analises de solo, estudo através da analise foliar de diferentes características do solo, nas imagens obtidas e maior extensão das linhas de voo. Como existe forte relação entre ve getação e as zonas mineralizadas de Vazante e imperioso que os võos se façam no fim da estação das aguas para melhor observação de tais efeitos.

-3-

Programa de Sensoriamento de Recursos Naturais - Sumario da Missão

Vazante - MG 109 agronomia

Missão Nº: 816

Nome **n9** and n<sup>0</sup> and n<sup>0</sup> and n<sup>0</sup> and n<sup>0</sup> and n<sup>0</sup> and n<sup>0</sup> and n<sup>0</sup> and n<sup>0</sup> and n<sup>0</sup> and n<sup>0</sup>

Pesquisador principal **Instituição** Area

Almir Gomes de Souza de INPE

# Itinerário

a) P/ VAZANTE - S. José dos Campos - Ribeirão Preto - Uberaba - Patos de Minas - Vazante

b) Vôo -

Março de 1973

Vazante - A escolha de uma data no fim da estação das águas se prende a dois fatos:

- a) Facilidade de operação da aeronave
- b) Verificar a relação entre ve getação e zona mineralizada

Programa de Sensoriamento de Recursos Naturais

#### Missão: Vazante - Agronomia

Objetivos:

- Classificação dos diversos tipos de cerrado e mapa de uso de solo
	- 2- Localização de áreas mais propícias às atividades agricolas
	- Caracterização da rede de drenagem e localização de corpos hidricos (lagos, reprêsas, etc)
- $R$  4- Reconhecer nas imagens, atraves da analise densito métrica e visual, as diversas feições da área
	- Usar os dados da missão no levantamento de padrões para interpretação das imagens do ERTS com vistas a um mapeamento mais extensivo.

Programa de Sensoriamento de Recursos Naturais

Plano da Área Teste

II

Área U9 Nome

#### Disciplina: Agronomia

Getulio T. Batista INPE Almir G. de Souza Armando Pacheco

# Gilberto Amaral 1999 and 1999 and 1999 and 1999 and 1999 and 1999 and 1999 and 1999 and 1999 and 1999 and 199

# 109 Vazante

# Pesquisadores **Instituição de Origem**

# Coordenador da Área **Instituição de Origem**

Descrição da Área Teste

#### Descrição:

Esta'situada a W do Estado de Minas Gerais. A cida de de Vazante que se localiza no centro da área é ligada a Paracatu, 120 Km ao Norte de Vazante na margem da estrada Belo Horizonte - Brasilia, por estrada transitável o ano todo e a Pato de Minas, 120 Km ao Sul por estrada de terra.

O relêvo é acidentado composto por regioés baixas em certos locais, e uma sequência de elevações até - altitudes de 1000 m. A vegetação é constituida por vários tipos de cerrado mata, campos limpos e áreas com atividade agricola.

### Justificativa da Escolha da Área

- 1 Vazante reúne em uma pequena área grande variação de condições de solo e vegetação, fato que não é comum nas grandes e  $\overline{\text{mono}}$ tonas extensões de cerrado do Brasil Central.
- 2 Interêsse multidisciplinar possibilitando a associação entre tipos de vegetação com diversas ocorrências de rochas minera <sup>-</sup>lizadas.-

# Planejamento da Missão

# Requisitos

Missão : Vazante - Agronomia

Área Vazante

1.0 Pessoal

2.0 VeTculo

3.0 Instrumentação

4.0 Material de Consumo

5.0 Participação

Laboratório fotográfico do INPE

Processamento de Dados

Secretária do SERE

6.0 Aeronave PP-ZCN Equipada

# **Especificações**

- 1.0- Pessoal- Dois agrônomos para a condução dos trabalhos no campo e mais um na fase de interpretação e redução dos dados
- 2.0- VeTculo- PoderS ser usado em conjunto com a equipe de Recursos Minerais.

Uma camioneta Chevrolet com cabine dupla seria o suficiente para o transporte do pessoal e do equipamento.

3.0- Instrumentação (cientifica e de campo)

1. maquina fotografica

1. bussola

2. lupas

1. bin6culo

1. trena

2. facoes

2. mochilas

2. cantis

1. caixa de material p/ primeiros socorros

. 2. lampiões

2. lanternas

1. gerador

1. estufa de secagem (pequena)

1. balança c/ precisão de 0,1 g.

4.0- Jiaterial de Consumo

50 fichas de campo

100 sacos plasticos p/ amostras

2 filmes ektachrome colorido 35 nn

Material de secretária (lápis, papel, fita adesiva,

canetas, borracha)

10 pilhas p/ lanterna

Soro antiofídico polivalente.

#### 5.0- Participação

Apos o termino da missão havera necessidade de serviços de Laboratório fotográfico na revelação e c6pia dos filmes; do grupo de processamento de dados na digitalização das fitas do scanner e, futuramente das outras imagens; e da secretaria do SERE na dati lografia do relatório.

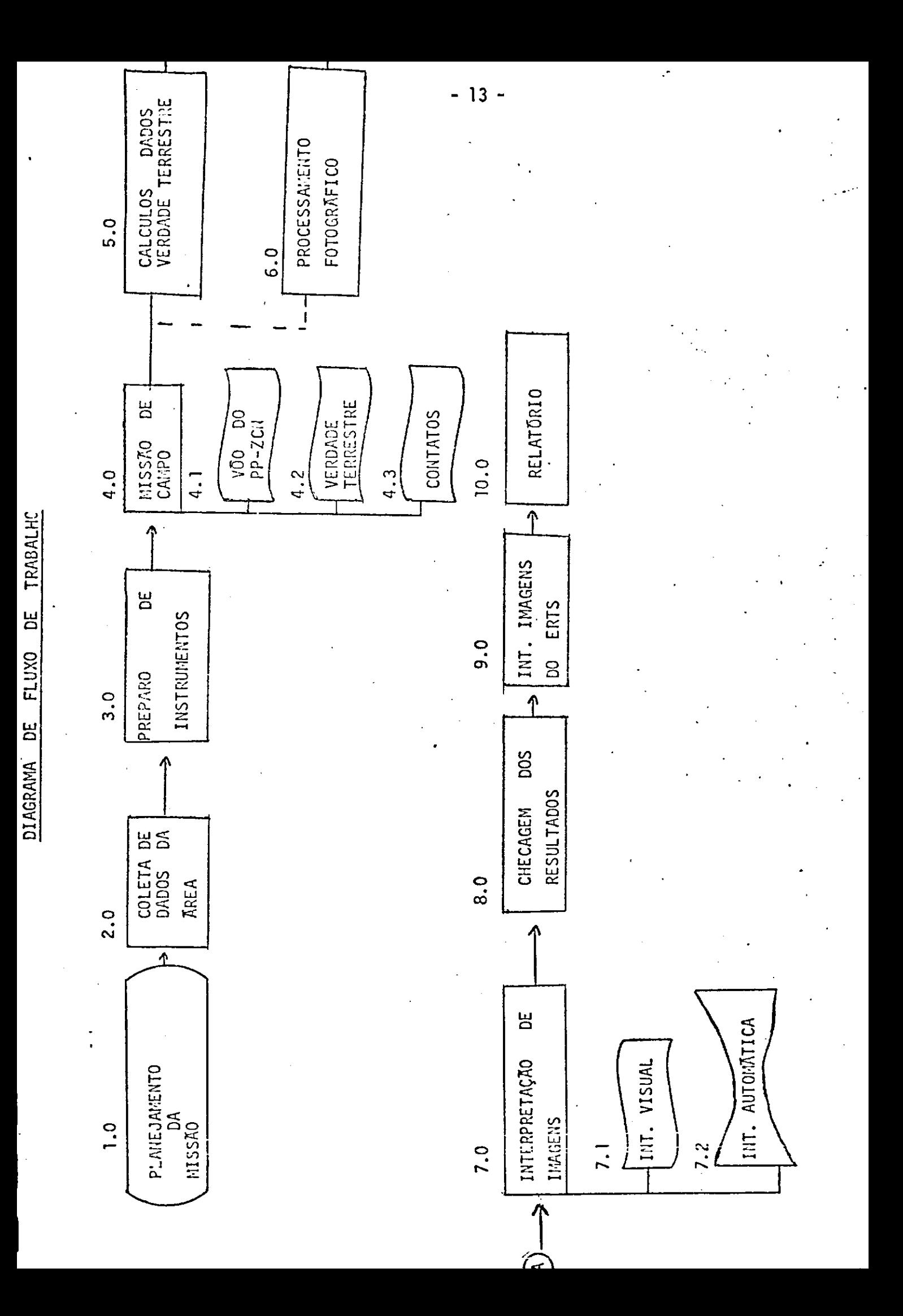

#### DESCRIÇÃO DAS FUNCÕES

LO Contatos-

- 2.0 Planejamento da Missão- Aplicação das técnicas de Engenharia de Sistemas ao plano da missão. Consiste em definição de objetivos requisitos, especificação, DFT, descrever função etc.
- 3.0 Coleta de dados sobre a grea- Coleta de toda informação (mapas, relatórios, pesquisas) disponível que venha facilitar o tra balho de campo e a interpretação de imagens.
- 4.0 Preparo de instrumentos- Verificar a disponibilidade e condição providenciando, quando necessário, compra, reparos, calibração, etc.

#### 5.0 Missão de campo

- 5.1 Voo do PP-ZCN Previsto para ocorrer no mes de março dependendo da disponibilidade da Aeronave.
- 5.2 Verdade Terrestre- Coleta de informações sobrê a
	- amostra (identificação, informações micrometeorológicas, informações sobre os solos e vegetação etc) tomada de fotografias etc, conforme ficha de campo disponivel no projeto SERE.
- .5.3 Contatos- Deverão ser feitos com pessoas conhecedoras da área (extensionistas, fazendeiros  $etc.$ para facilitar a locomoção, e o acesso aos vários pontos amostrados e para obtenção de dados regio nais.
- 6.0 Calculo de dados de Verdade Terrestre- Tabulação, preparo de graficos, analise das amostras etc.
- 7.0 Processamento fotográfico das imagens deveria ser concluido i trinta dias após o término do vôo da aeronave.

#### 8.0 Interpretação das Imagens

- 8.1 Visual- Aplicação das técnicas convencionais de fotointerpretação na identificação dos dados obtidos em várias escalas
- 8.2 Automatico- Processamento automatico visando atingir os mesmos resultados de 8.1
- 9.0 Checagem dos Resultados- Consiste em uma volta ao campo para estudar a porcentagem e precisão verificada na interpretação das imagens.
- 10.0 Interpretação das imagens do ERTS- Atividade que devera ser executada após a interpretação das imagens do PRZCN.

# 11.0 Relatório- Consistirá na descrição e análise resultados obtidos

em 1972.

CRONOGRAIA GERAL

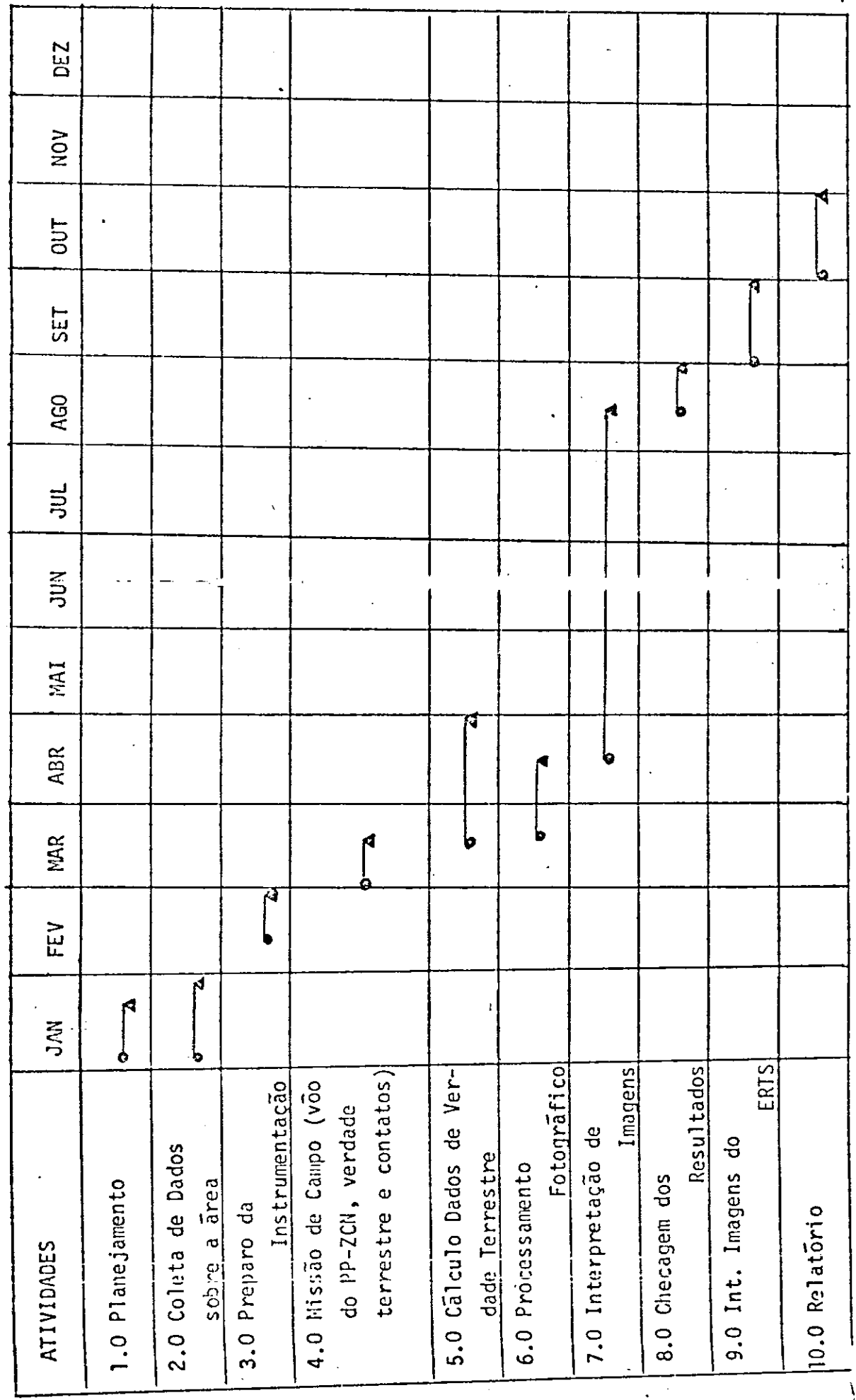

Disciplina : Agronomia

Alocação de Pessoal

Krea Teste: 109

Missao: Vazante - Agronomia

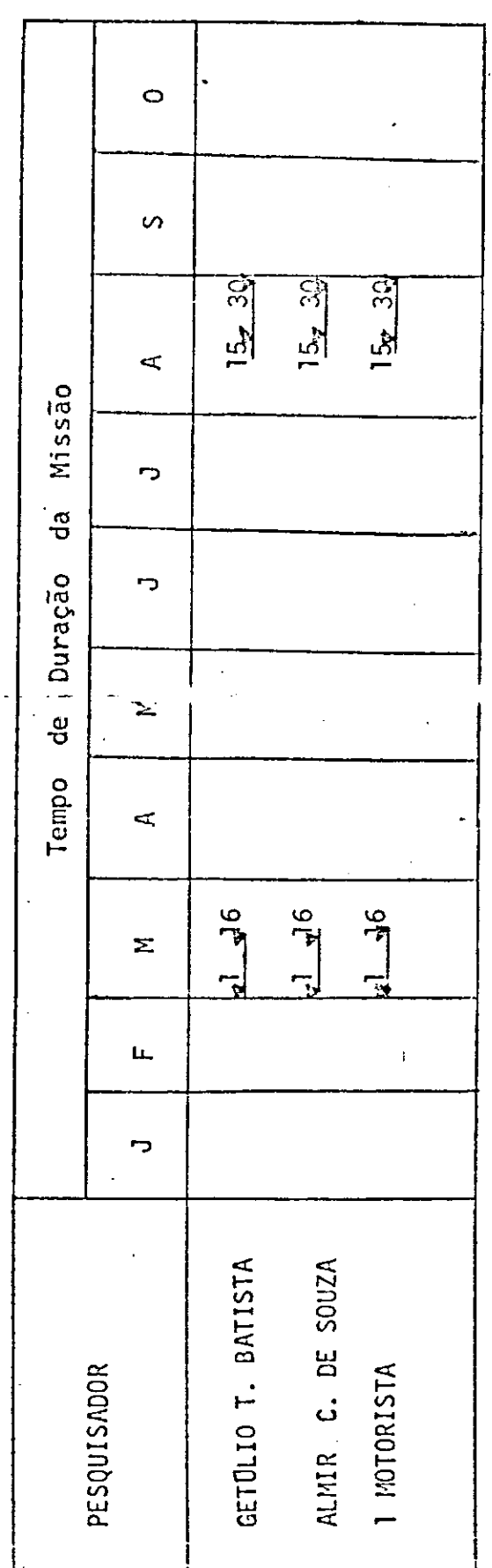

h.

Disciplina - Agronomia

ł

Equipamentos para Verdade Terrestr

Area Teste: Vazante (109)

Missão: Vazante - Agronomia

MATERIAL PERMANENTE

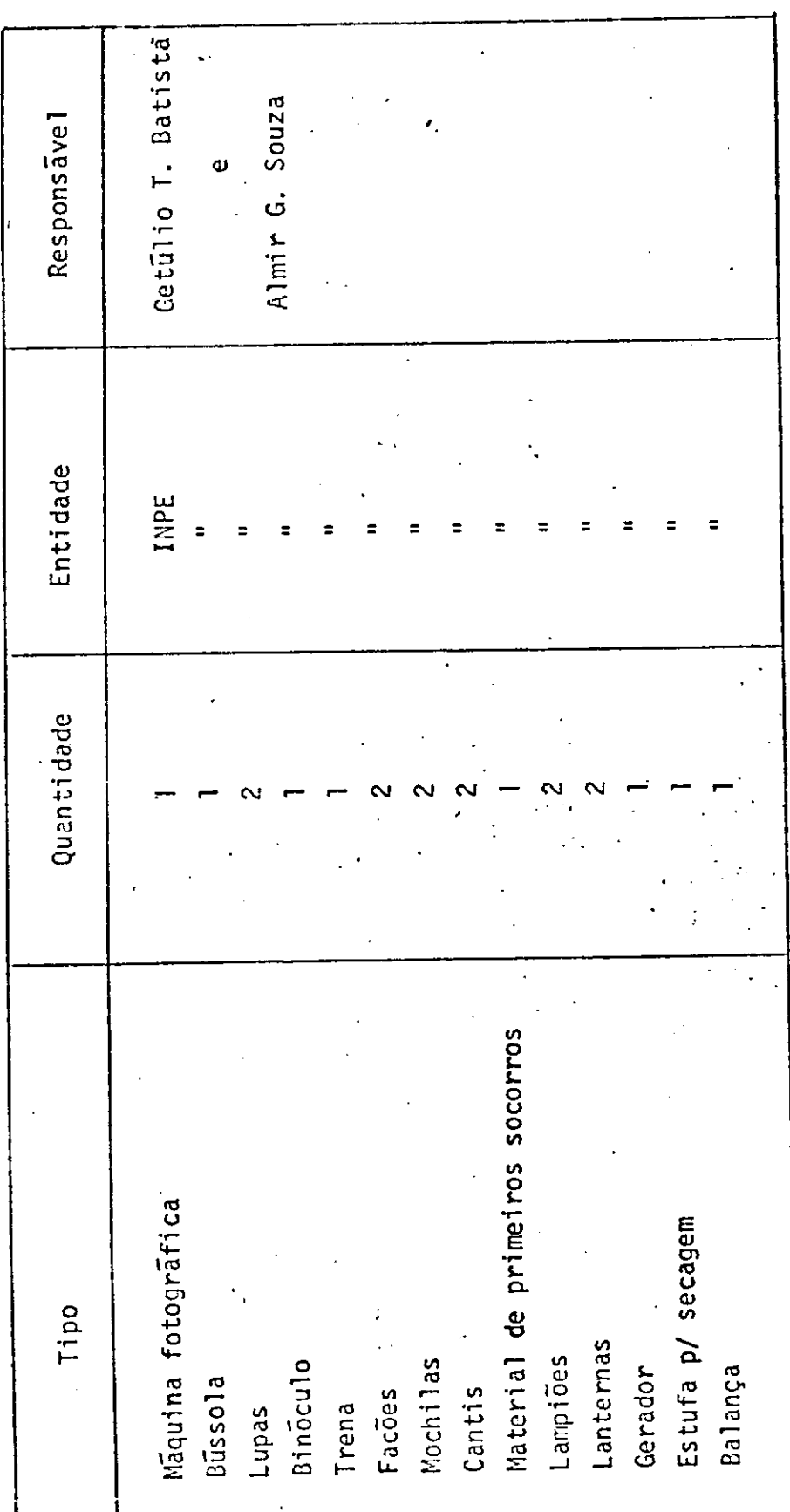

uipamentos p/ Verdade Terrestre

Missão: Vazante - Agronomia Trea Teste: Vazante (109)

Disciplina: Agronomia

Material de Consumo

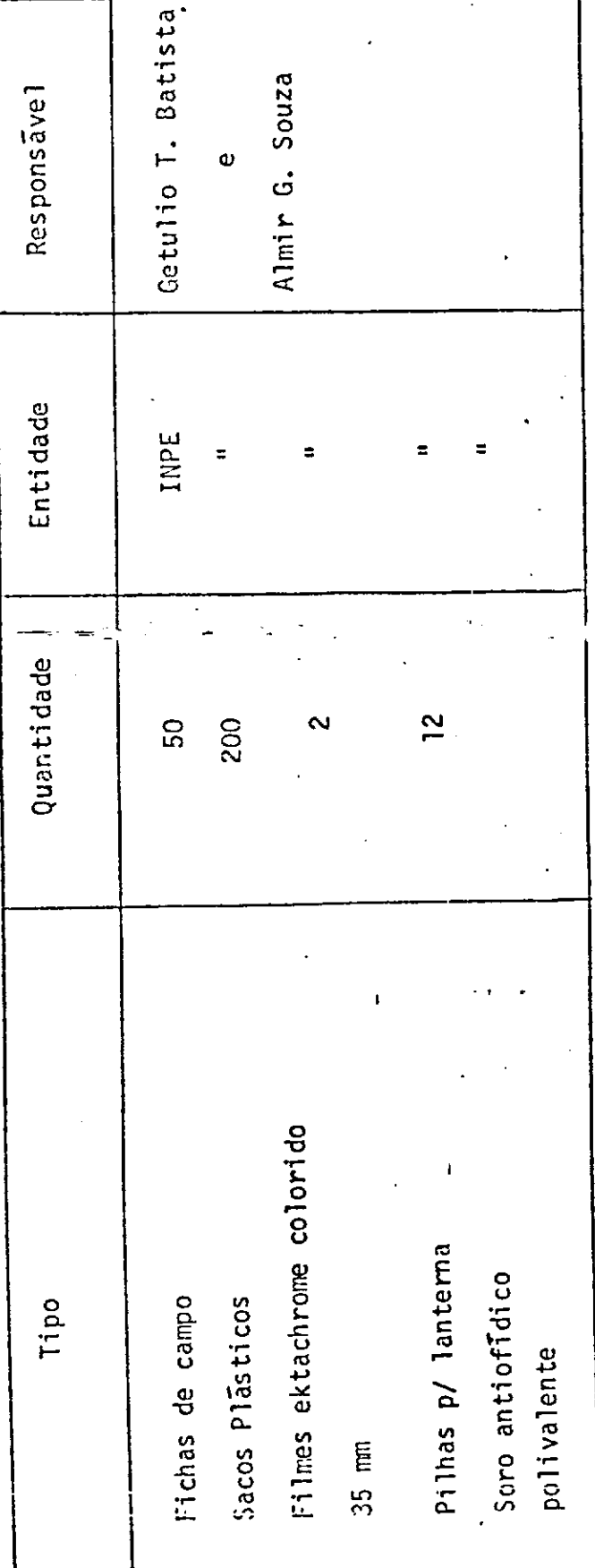

 $\frac{1}{2}$ 

ij

#### Alocação de equipamentos

Missão : Vazante Agronomia

Área Teste: Vazante

Disciplina: Agronomia

Todo o equipamento sera usado na missão de campo de 1 - 16/ Março / 1973 e, posteriormente, na fase de checagem de campo de 15 - 30/ Ag6sto / 1973.

 $\mathbf{I}$ 

•1•'

#### PLANO DE COMUNICAÇÃO

MISSÃO: Vazante-Agronomia

Área Teste: nÇ 816

 $\ddot{\phantom{a}}$ 

Área Teste ao INPE: Frequência: 11.148 KH<sub>z</sub>

Equipamento SSB (Pontes e Moraes) ou Collins Horario: a ser estabelecido no Briefing

Área Teste Aeronave: Frequência: 122.0 MH<sub>7</sub>

120.6  $MH_{7}$ 

Equipamento: VHF

Horário: quando do sobrevõo sobre a área.

# DISTÂNCIAS

Missão : Vazante - Agronomia

Area Teste: 816

 $DE$ PARA  $K\bar{M}$ S.J. CAMPOS VAZANTE 1000

ij

INPE PROJETO SERE FASE E

# SOLICITAÇÃO DE RECOBRIMENTO COM AERONAVE

#### PROGRAMA DE SENSORIAMENTO DE RECURSOS NATURAIS

Missão nÇ: 109 - b Área Teste: 816 Nome da Área Teste: Vazante

PESQUISADORES PRINCIPAIS:

Almir INPE

Getulio INPE

Armando Pacheco INPE

MCS PREVISTO PARA O VÔO: Março de 12 a 17 Julho de 02 a 07

 $\ddot{\phantom{0}}$ 

 $\bar{z}$ 

 $\alpha$ 

# DESCRIÇÃO DA ÁREA TESTE

Missão nº: 109 - b

Area nº: 816 Vazante

Disciplina: Agronomia

(Ver pagina 8 desse volume)

 $\sim 10^{11}$ 

 $\mathcal{L}_{\text{eff}}$ 

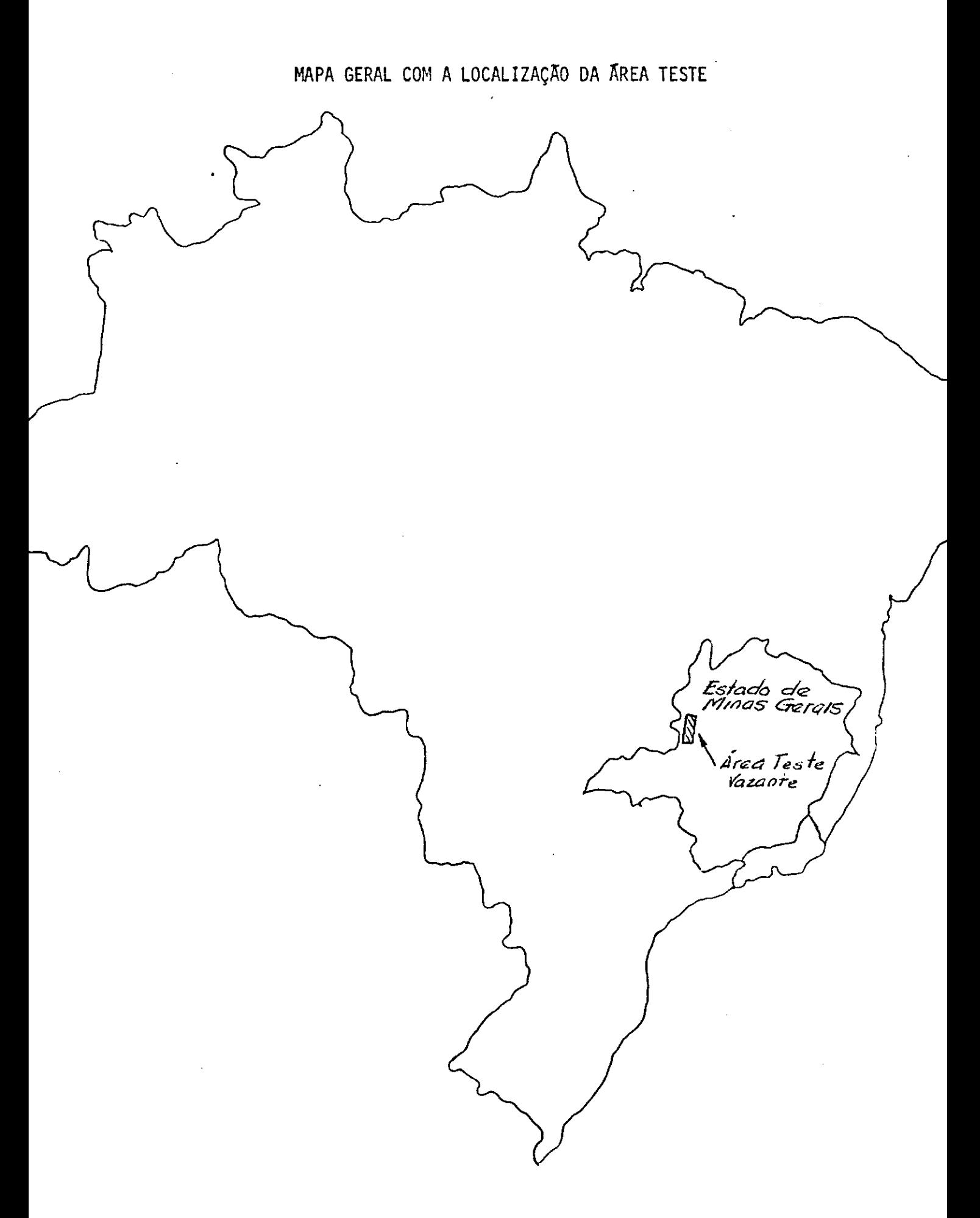

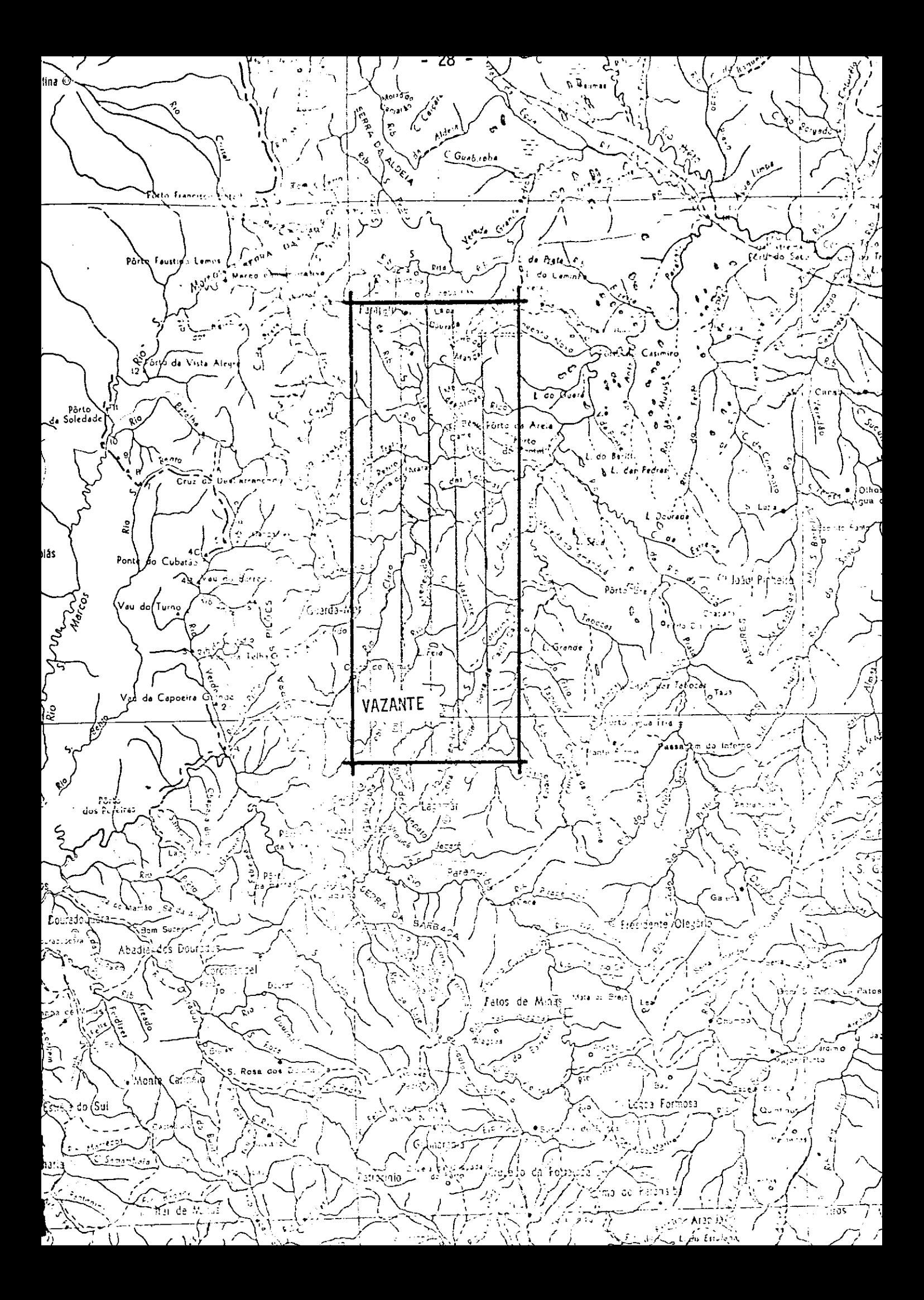

Presidência da República Conselho Macional de Pesquisas Instituto de Pesquisas Espaciais

# Projeto SERE

Plano de Hissão  $73-101c-853 Tatu\overline{1}$  - RECSO

São José dos Campos

São Paulo

#### Janeiro/1973

# INDICE

ł.

 $\bullet$ 

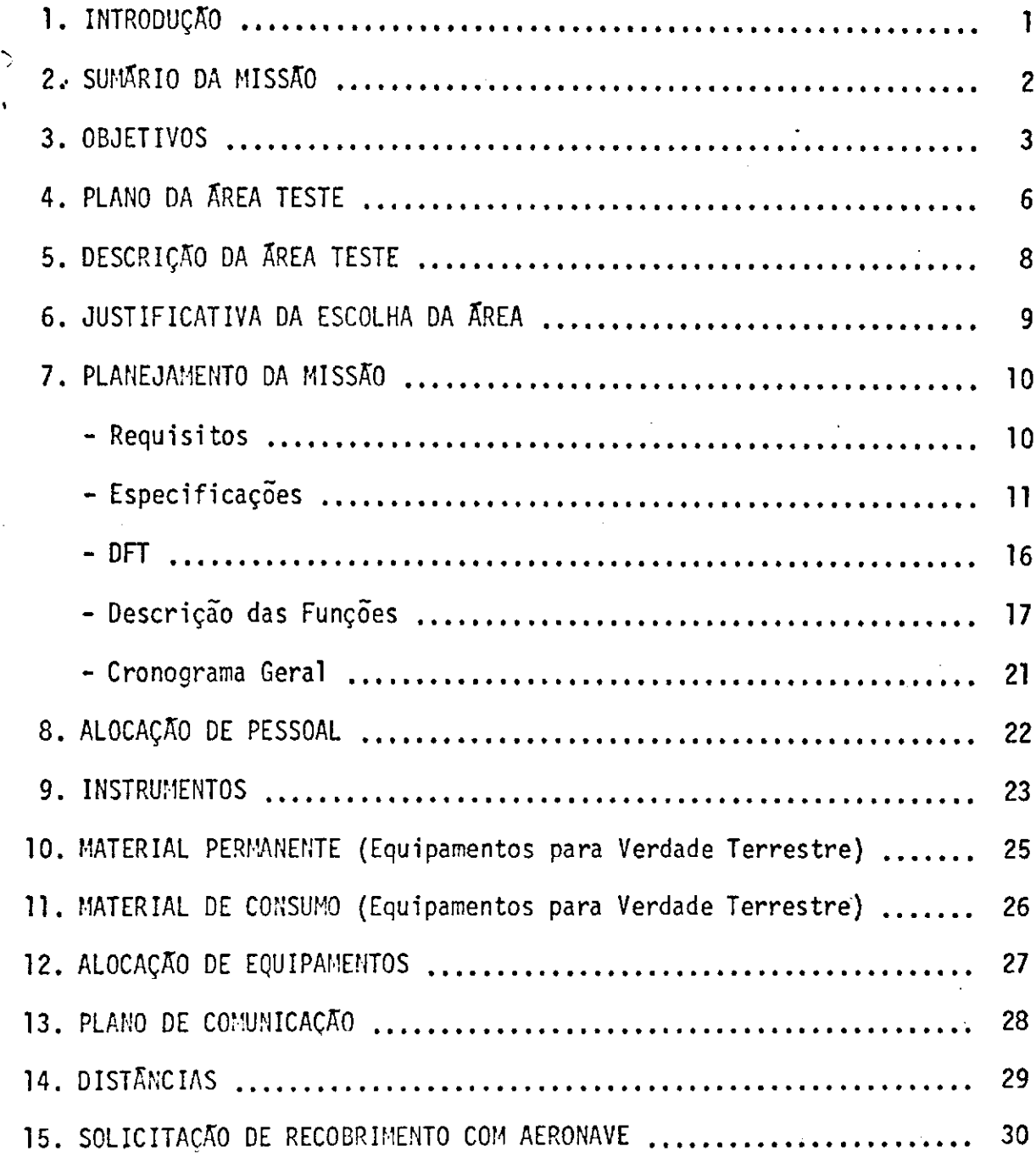

PROJETO DE PESCUISA PILOTO PARA UTILIZACÃO DE UM SISTEMA DE SENSORES REMOTOS NA QETENCÃO DE INFORMACÕES SODRE AGRICULTURA, GEOLOGIA E GEOGRAFIA.

### **INTRODUÇÃO**

Diante do sucesso obtido pela equipe de pesquisadores do LARS na Universidade de Purdue - Indiana - Estados Unidos, na identificação da milho e detcrminação do nTvel de infecção com a "podridão do milho" em sete estados do Corn Belt americano, utilizando um sistema de Sensores Ramotos, colocou-se a questão da realizar um experinento para verificar o potencial dos sistemas de Sensores Remotos à dis--posição do INPE na obtenção de informações em várias áreas de trabalho da Secretaria da Agricultura do Estado de São Paulo. Esta questão tanto mais oportuna quando sabemos que jã foi iniciada a coleta de dados pelo satélite ERTS e é possível obter esses dados para certas áreas do Estado de São Paulo. Se prop5e neste projeto a realização de urna pes quisa inicial para a avaliação da eficiência do sistema que compreende o equipamento disnonTvel bem como o conjunto de programas de computação que permite treinar o computador, testar as soluções encontradas e finalmente analisar o total da ãrea piloto.

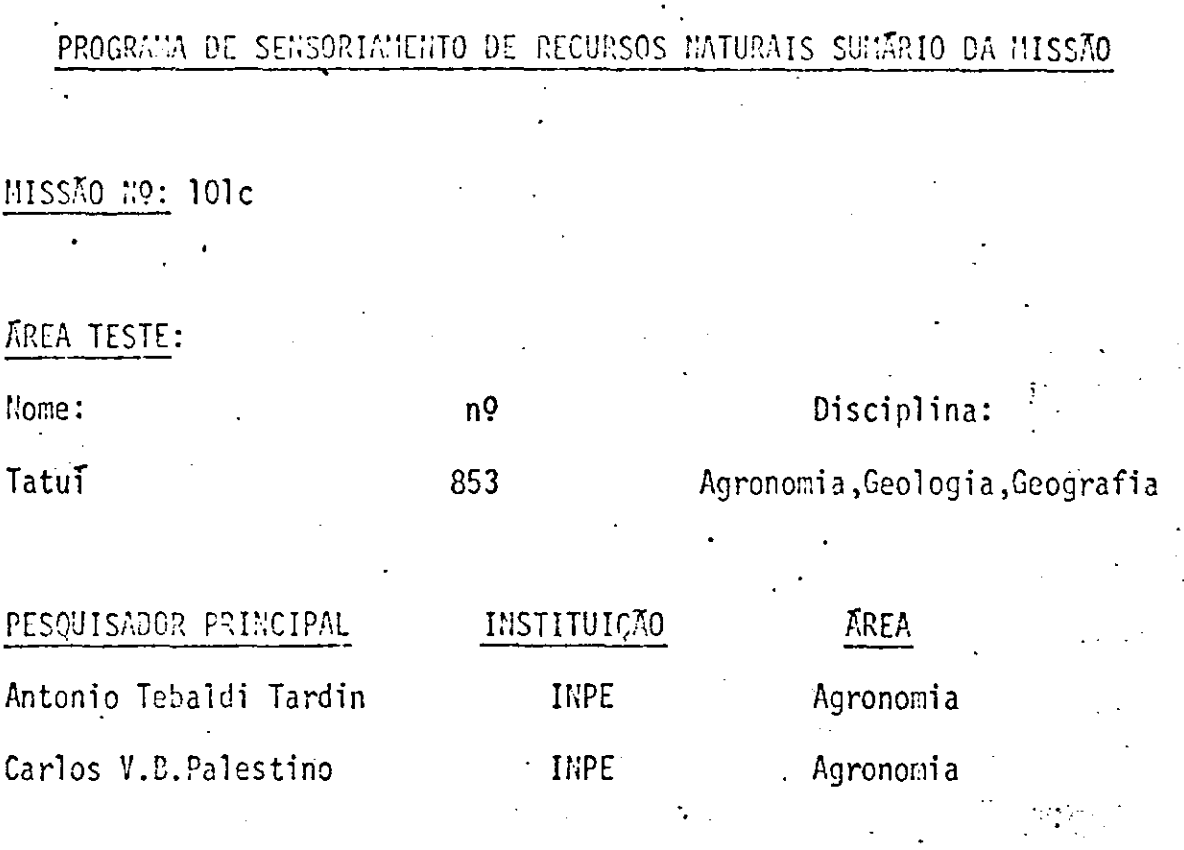

 $-2-$ 

# **ITINERARIO**

São José -Tatui-C.Lange-C.Alto-S.Pirapora-Araçoiaba da Serra

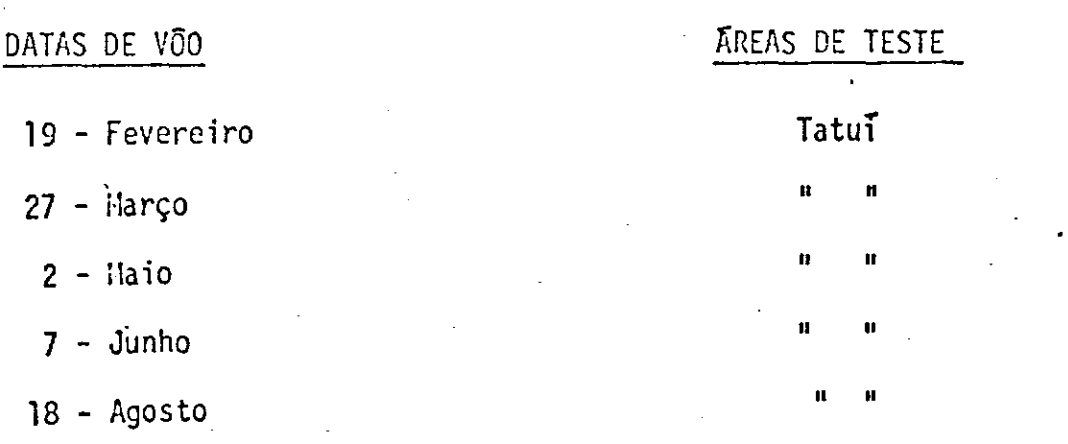

PROGRAMA DE SEMSORIAMENTO DE RECURSOS NATURAIS

-3-

**HISSAO: 101c** 

#### 0BJETIV0S:

a) Objetivo Geral

Determinação e implementação de técnicas de pesquisa em sensoriamento remoto nas áreas de agricultura, geologia e geografia, utilizando inagens de grande altitude (orbital-ERTS) e baixa altitude. (aeronave).

b) Objetivos Especificos

bl - Aplicados agronomia

b1.1 - Previsão de safras:

Levantamento de área e produção das seguintes culturas: algodão, arroz, batata, cana, mandioca, milho, abacate, abacaxi, citrus e pastagens.

Aconpanhanento do preparo do solo e ciclo evolutivo das culturas selecionadas.

b1.2 - Estudo da sanidade das culturas:

Acompanhamento do estado de sanidade das culturas du rante o seu ciclo vegetativo.

bi .3 - Inventãrio florestal Determinação de greas com natas naturais e reflorestadas segundo o gênero e a idade. Avaliação do volume de madeira.

- 51.4 Classificação de solos: Estudos de solos a níveis de grandes grupos.
- b.2 Aplicados Geologia:
	- b2.1 Hapeamentos geológico e hidrológico. Fotointerpretação geológica das imagens e posterior ve rificação de campo.
	- b2-l= Detecção de jazidas minerais Testar sensores e tipos de filmes em jazidas conheci das para posterior extrapolação.

### b.3 - Aplicados a Geografia:

53.1 - Inferância demográfica em zona rural.

Desenvolver métodos para aquisição de informações ... de mográficas no meio rural através do sensoriamento re moto (sensores fotocráficos) obtidos por aeronave (es calas médias e grandes).

53.2 - Estabelecimento de base cartográfica.

Desenvolver um sistema de informações geodésicas e to pográficas para incrementar e otinizar a elaboração de cartas (escalas grandes) em nível topográfico e/ou ca dastral. Esse sistema, elaborado para a área teste, de verá permitir extrapolar para todo Estado de São Paulo constituindo-se na sua rede basica.

Elaborar cartas temáticas dos aspectos físicos, huma no e sócio-econômicos do meio rural, em escalas  $\overline{56}$ dias e pequenas, de acordo com a metodologia da cartografia 9eo9ráfica.
b3.3 - Realização de um estudo sobre a organização do espaço rural.

> Desenvolver trabalho de geografia agrária utilizando os dados adquiridos pelos sensores e pela verdade terres tre, analizando a estrutura e condições sócio-econômicas da região.

PROGRAMA DE SEMSORIAMENTO DE RECURSOS

## PLAND DA AREA TESTE

AREA NO: 853

NOME: Tatuī

DISCIPLINA:

Agronomia, Geologia, Geografia

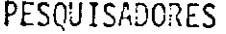

INSTITUIÇÃO DE ORIGEM

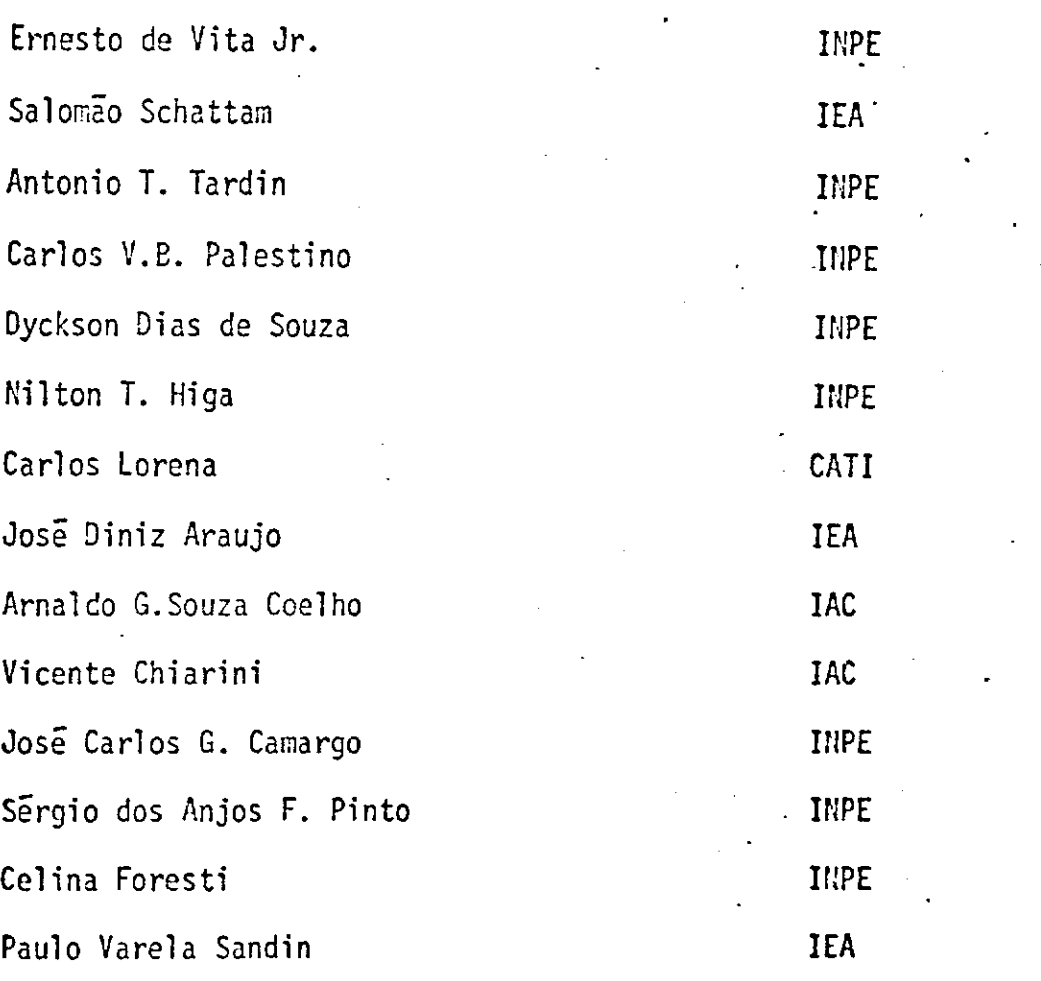

COORDEHADOR DA AREA

Antonio Tebaldi Tardin

Salomão Schattan

# INSTITUICÃO DE ORIGEM

Ambito do INPE

# Ambito Externo

 $\cdot$ 

DESCRIÇÃO DA ÁREA TESTE

### LOCALIZAÇÃO:

A area piloto localiza-se entre 23-24<sup>0</sup> Sul e 47<sup>0</sup> 48<sup>0</sup>30'OESTE.

### DESCRIÇÃO:

A area abrange os municípios de Tatuí, Cesario Lange, Capela do Alto, Araçoiaba da Serra e Salto do Pirapora com uma su perfície total aproximada de 1.500Km<sup>2</sup>. É uma região agríc<u>o</u> . la possuindo culturas importantes tais como: milho, arroz, algodão, cana-de-açucar, mandioca, batata, ci. trus, abacaxi, cafe, abacate, etc.

JUSTIFICATIVA DA ESCOLHA DA ÁREA

A area escolhida apresenta aspectos importantes tanto m ra a agricultura quanto para a geologia e geografia. Alem disso acha se localizada próxima aos órgãos participantes do trabalho e com boa localização na imagem do ERTS.

-9-

-PLANEJANENTO DA NISSÃO

#### REQUISITOS

MISSÃO: 101c

**AREA: 853** 

1 - Ter determinada uma área piloto para a realização do experimento.

2 - Recobrimento aerofotogrametrico e imageamento termico, pela aero nave PP-ZCN.

3 - Recobrimento aerofotogramétrico pelo satélite ERTS-1.

4 - Ter pessoal especializado nas diversas áreas de atuação.

5 - Ter levantamento de campo para comparação com os dados fornecidos pela aeronave e pelo ERTS.

6 - Interpretar automaticamente os dados coletados.

 $11 -$ 

1 - Arca piloto para realização do experimento.

1.1 - Localização

A area piloto localiza-se entre  $23^{\circ}$ -24° SUL,  $47^{\circ}$ 40°33' OESTE, abrangendo os seguintes municipios:

**Tatui** 

Cesãrio Lange,

Capela do Alto,

Araçoiaba da Serra,

Salto de Pirapora,

em uma área total aproximada de 1.500 $\text{km}^2$ , situado na regíao agrTcoia da DIRA de Sorocaba.

2 - Recobrimento aerofotogramétrico e mapeamento térmico com aeronave,

2.1 - O imageamento fotográfico deverá obedecer os seguintes reco brimentos:

overlap - 60%

sidelap  $-30\%$ 

ti

2.2 - As especificações referentes às imagens e dos sensores, es tão contidas na tabela abaixo;

r

*1?* 

3.1 - As especificações referentes às imagens e aos sensores, estão contidos na tabela a seguir.  $\mathbb{R}^{\mathbb{Z}}$ 

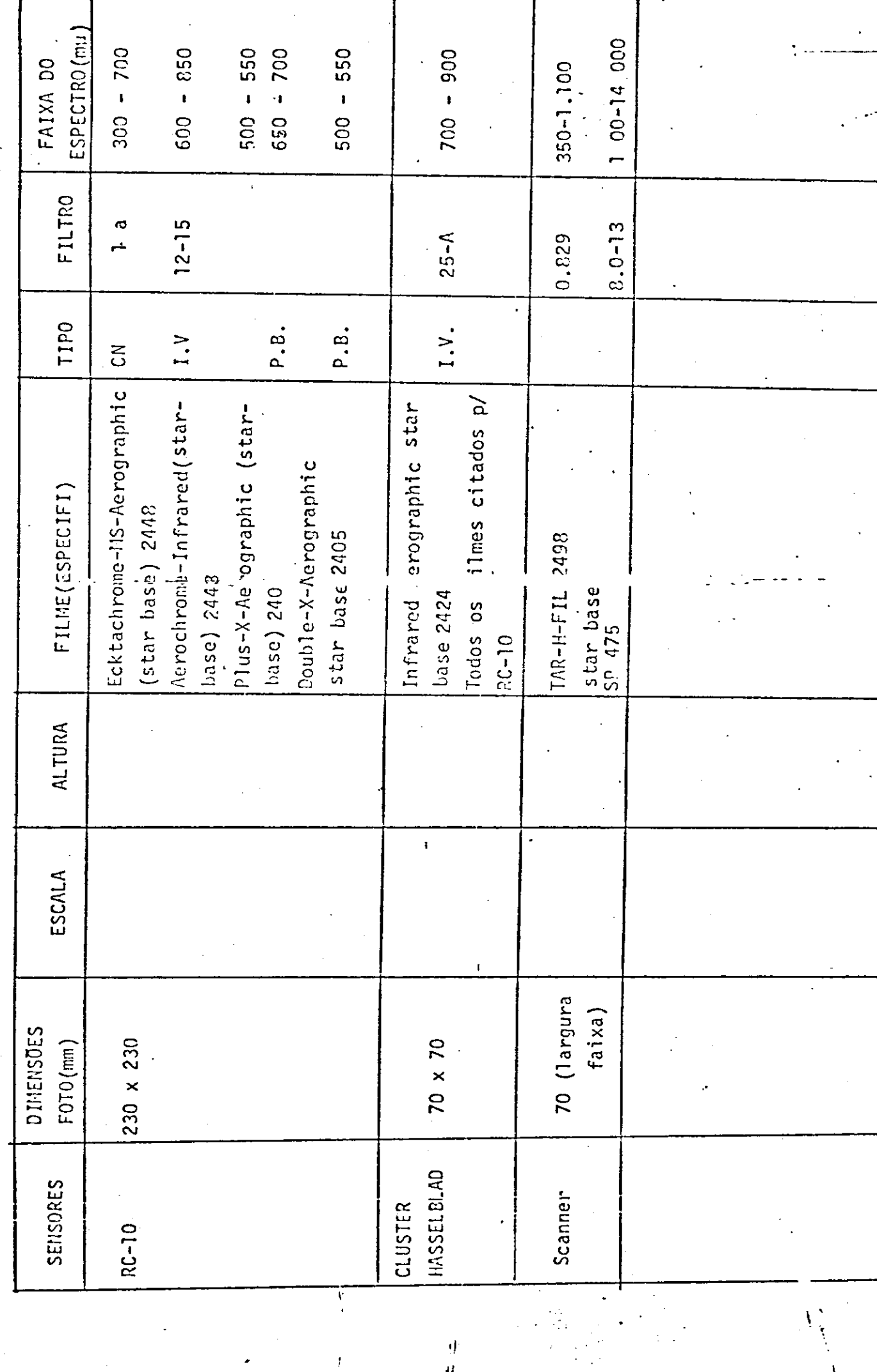

- 70

IABELA DE ESPECIFICAÇÃO PAFA A AERONAVE

 $\ddot{\phantom{0}}$ 

 $\ddot{\cdot}$ 

 $\frac{d}{dt}$ 

 $\ddot{\phantom{0}}$ 

 $\bar{f}$ 

t.

ESPECIFICAÇÃO DE IMAGENS E SENSORES DO SATÉLITE

 $ETSTS-1$ 

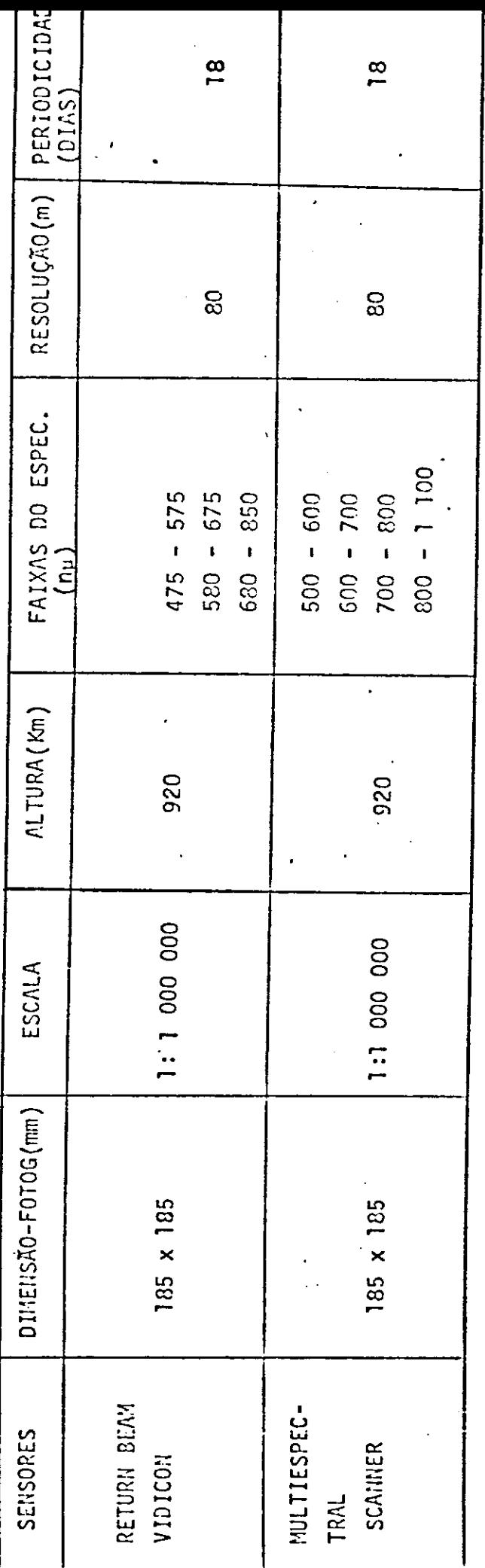

**4** - Pessoal

4.1 - Engenheiros agrônomos do INPE, IEA, IF, CATI e IAC.

4.2 - Engenheiros Civis do IGG.

4.3 - Geólogos do IGG e INPE.

4.4 - Ge6grafos IGG e IUPE.

4.5 - T6cnicos Agricolas da CATI.

4.6 - Pessoal de Apoio Logístico do JtPE, IEA, IF, CATI, IGG e MC.

5 - Levantamento de Campo. -

5.1 - Elaboração,teste e aplicação do questionário do carpo.'

5.2 - Utilização de mapas, fotografias e mosaicos da área em estudo.<sub>3.</sub>

5.3 - Utilização de veículos para transporte de pesquisadores e técnicos.

**li**  Ii

• 6

5.4 - Utilização de instrumentos e materiais de carpo. -

6 - Interpretação automática dos dados coletados.

6.1 - Elaboração e adaptação de programas conputacionais.

6.2 - Processamento e análise dos' dados coletados.

6.3 - Análise dos resultados.

6.4 - Sistemas de computação.

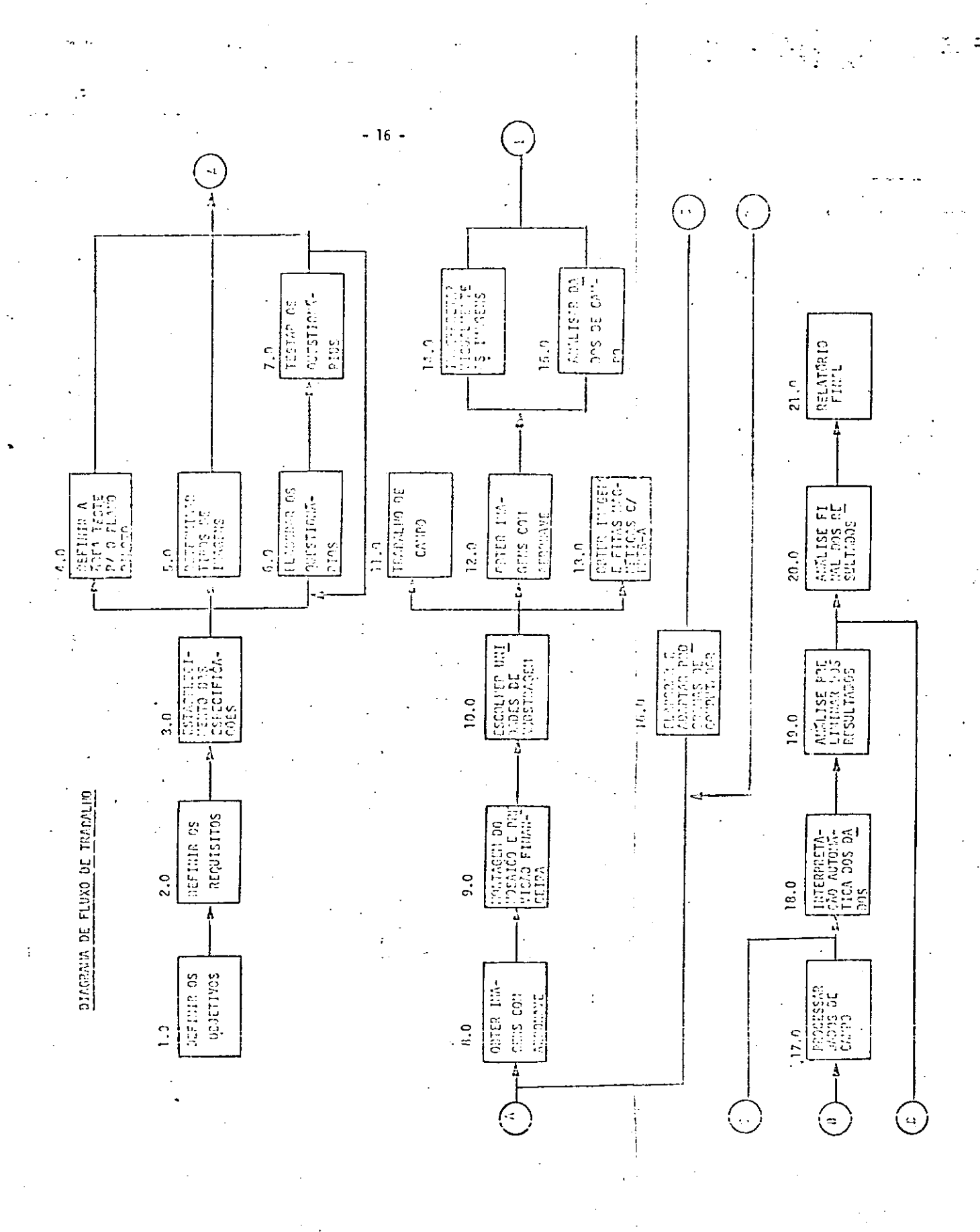

DESCRIÇÃO DAS FUNÇÕES

- 17 -

MIS570: 101c

ÁREA: 853

1.0 - DEFIUIC70 035 OBJETIVOS

4

- 2.0 DEFINIÇÃO DOS REQUISITOS
- 3.0 ESTABELECINENTO DA ARVORE DE ESPECIFICACÕES E ESPECIFICAÇÕES
- 4.0 ESTABELECER REA PARA O PLANO PILOTO.

Determinar a localização da área onde será efetuado o experimen-

to basico.

### 5.0 - DETERIAR TIPOS DE IMAGENS

Estabelecer os diversos tipos de imagens que serão utilizados na pesquisa.

6.0 - ELABORAR OUESTIONARIOS

Tendo em vista as principais atividades da área teste estabelecer questicnarios apropriados.

### 7.0 - TESTAR 0UESTIO::RIOS

Os questionários deverão ser testados em campo determinando o tem po de preenchimento e a viabilidade das perguntas feitas.

#### 8.0 - ORTER HIMGENS COM AERONAVE

Inicialmente-a grea teste será sobrevoada com a plataforma de pesquisa do INPE o avião Bandeirante PP-ZCH com a finalidade de se obter base cartografica, principalmente, para o estabelecimen to do sistema de amostragem.

### 9.0 - MONTAR MOSAICO E ELABORAR PREVISÃO FINANCEIRA

A partir das fotografias a6reas construir mosaico da área em es tudo para identificar os elementos de amostraem, e ao mesmo ten p0 eleborar o cronogrania de desembolso do projeto.

10.0 - AMOSTRAGEM

Estabelecimento do sistema de anostragem que mais se adapte a área de trabalho.

#### 11.0 - TRABALHO DE CAMPO

Preenchimento dos questionarios visando a obtenção das informa ç6es necessárias.

#### 12.0 - OBTER IMACEI COI AERONAVE

Serão realizados võos periódicos e simultâneos à passagem do sa télite ERTS. Terão como finalidade a identificação das culturas no campo bem como acompanhamento do ciclo de evolução da cultu ra. Nestas imagens também serão realizados estudos nas áreas de Geologia e Geografia.

 $\mathbf{H}$ 

Obter-se-a imagens e fitas magnéticas do satélite ERTS, referen tes a area teste. Estas informações serão interpretadas visual mente e automaticamente visando atingir os objetivos citados.

14.0 - INTERPRETAR VISUALMENTE AS IMAGENS

Interpretação de imagens obtidas de võos com aeronaves e. satéli tes com a finalidade de identificação de culturas, mapeamento goo lógico e cartográfico.

15.0 - AVALIAR DADOS DE CAVPO

Análise crítica dos questionários preenchidos em campo.

#### 16.0 - ELABORAR E ADAPTAR PROGRAMAS DE COMPUTADOR

De posse do programa de computador (LARSYS) composto de um con junto de"subrotinas" cuja finalidade é o reconhecimento de pa drões, far-se-ã as adaptações necessárias visando principalmente a identificação dos alvos de interesse. Paralelamente também es tarão sendo elaborados programas com a mesma finalidade.

### 17.0 <sup>-</sup> PROCESSAR DADOS DE CAMPO

Uma vez obtidos os questionários de campo, os dados deverão ser organizados e preparados para um processamento posterior a fim de se ter os resultados de verdade terrestre.

## 18.0 - INTERPRETAÇÃO AUTOMÁTICA DOS DA

Utilização dos programas elaborados e adaptados, na interpreta ção de culturas, mapeamento geológico e cartográfico, através de computadores.

### 19.0 - ANALISE PRELIMINAR DOS RESULTADOS

Baseados nos resultados alcançados pelos métodos até então utili zados no experimento o trabalho será analisado e se necessãrio os dados serão rearranjados e processados quantas vezes forem nes sários, para se atingir os objetivos.

### 20.0 - AflLISE FINAL DOS RESULTADOS

De posse dos resultados obtidos, evidentemente teremos uma idéia do grau de evolução do projeto quanto ao atingimento dos objeti vos. Tais resultados, permitirão posteriores replanejanentos.

#### 21.0 - RELATCRIO FINAL

Elaboração de um relatório que fornecerá todo o trabalho desen volvido, an5lises de resultados, possibilidades de aplicação em outras áreas e conclusões.

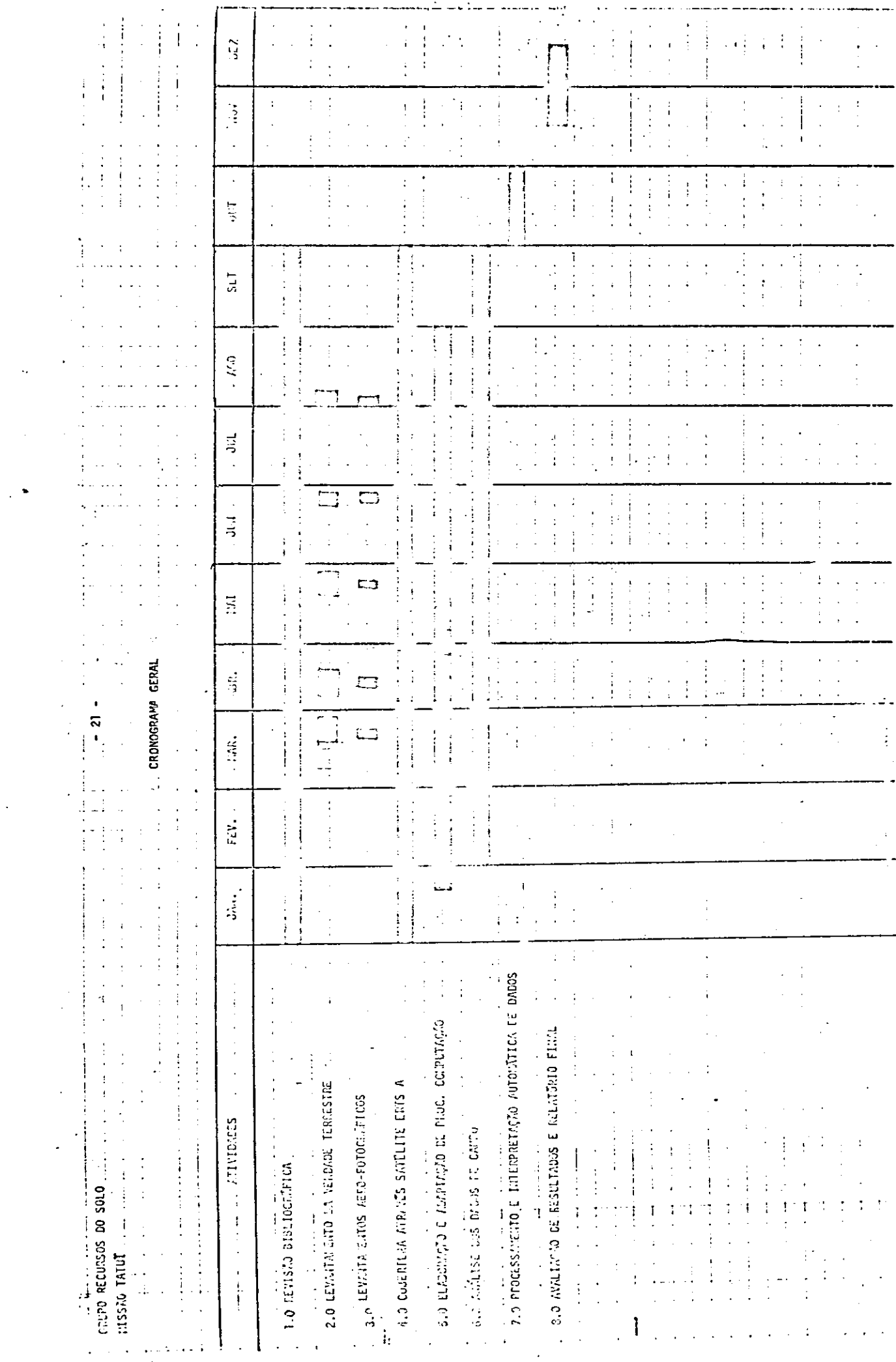

 $\ddot{\phantom{0}}$ 

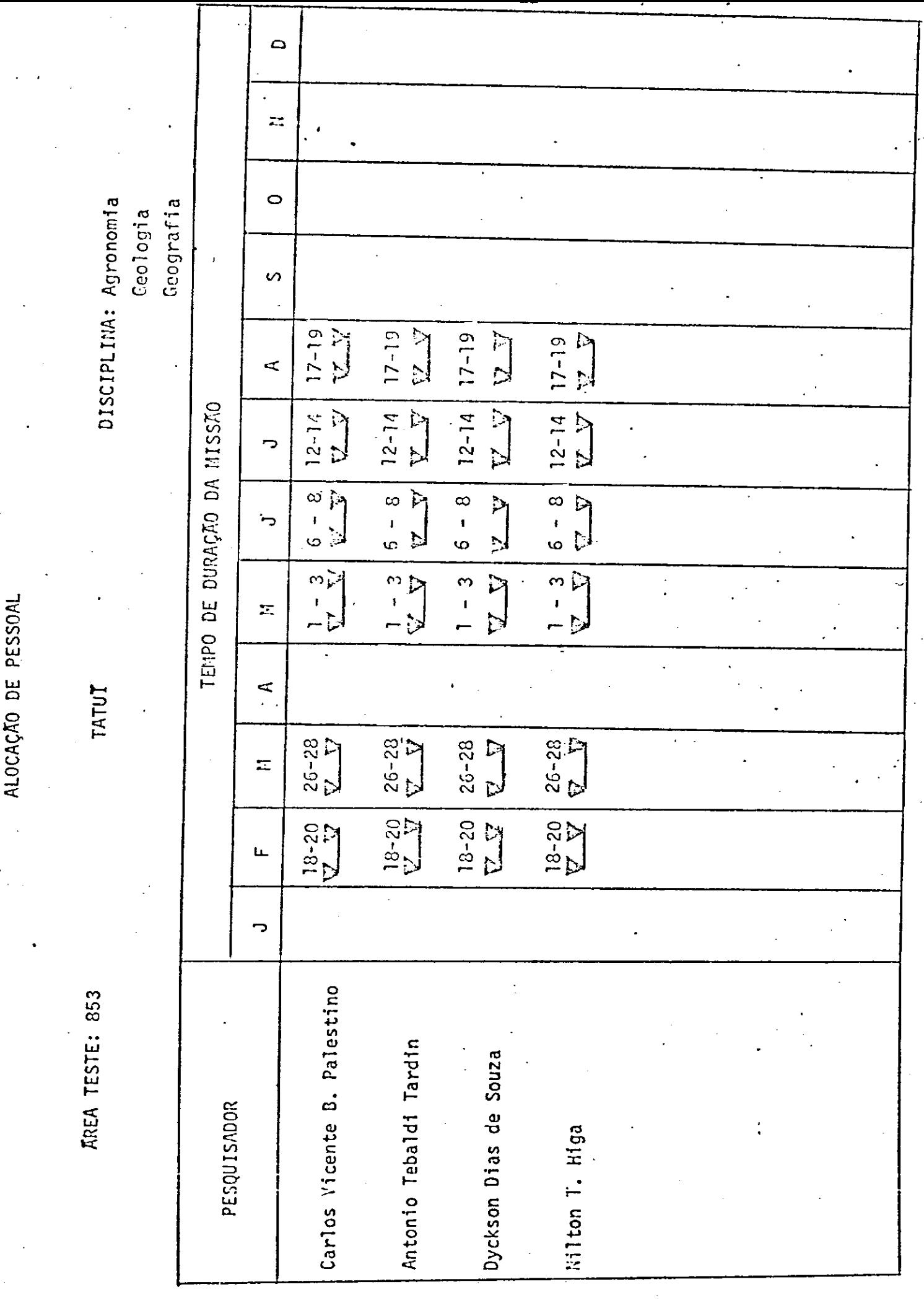

 $\ddot{\phantom{0}}$ 

ALOCAÇÃO DE PESSOAL

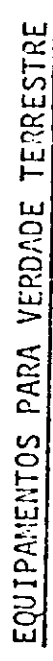

 $MISSMO:-101c$ 

KREA TESTE: 853

TATUT

Geologia<br>Geografia

DISCIPLINA: Agronomia

1. INSTRUMENTOS

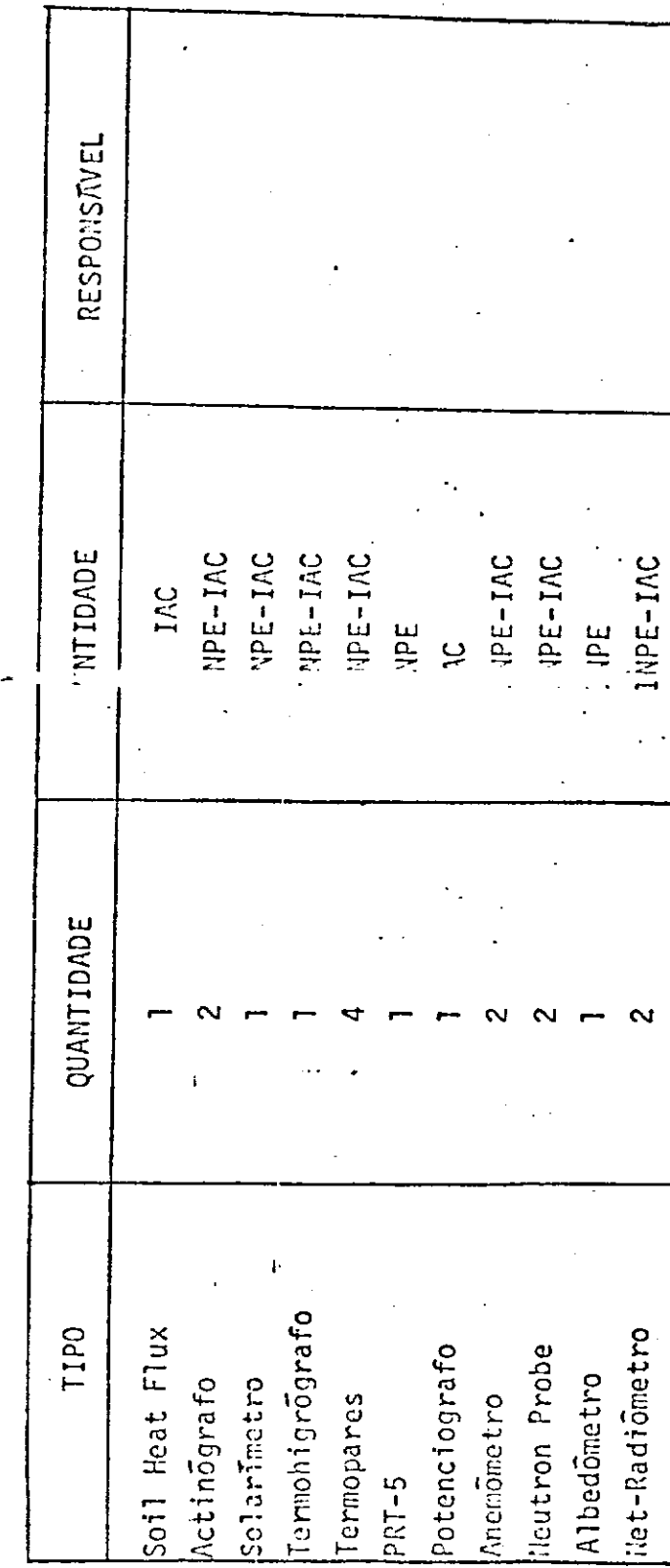

 $23 -$ 

 $\vec{B}$ 

Y

Geografia DISCIPLINA: Agronomia Geologia RESPONSAVEL INPE-IAC INPE-IAC **INPE-IAC** INPE-ENTIDADE INPE INPE TATUI QUANTIDADE Camara Asahi-Pentax Espectroradiometro Termometro Digital Espectrofotometro 1. INSTRUMENTOS **TREA TESTE: 853** Psicrômetro MISSÃO: 1016  $_{(cont.)}$ TIPO Būssula ISCO

EQUIPAMENTOS PARA VERDADE TERRESTRE

24

2. MATERIAL PERMANENTE

MISSAO: 1016

**TREA TESTE: 853** 

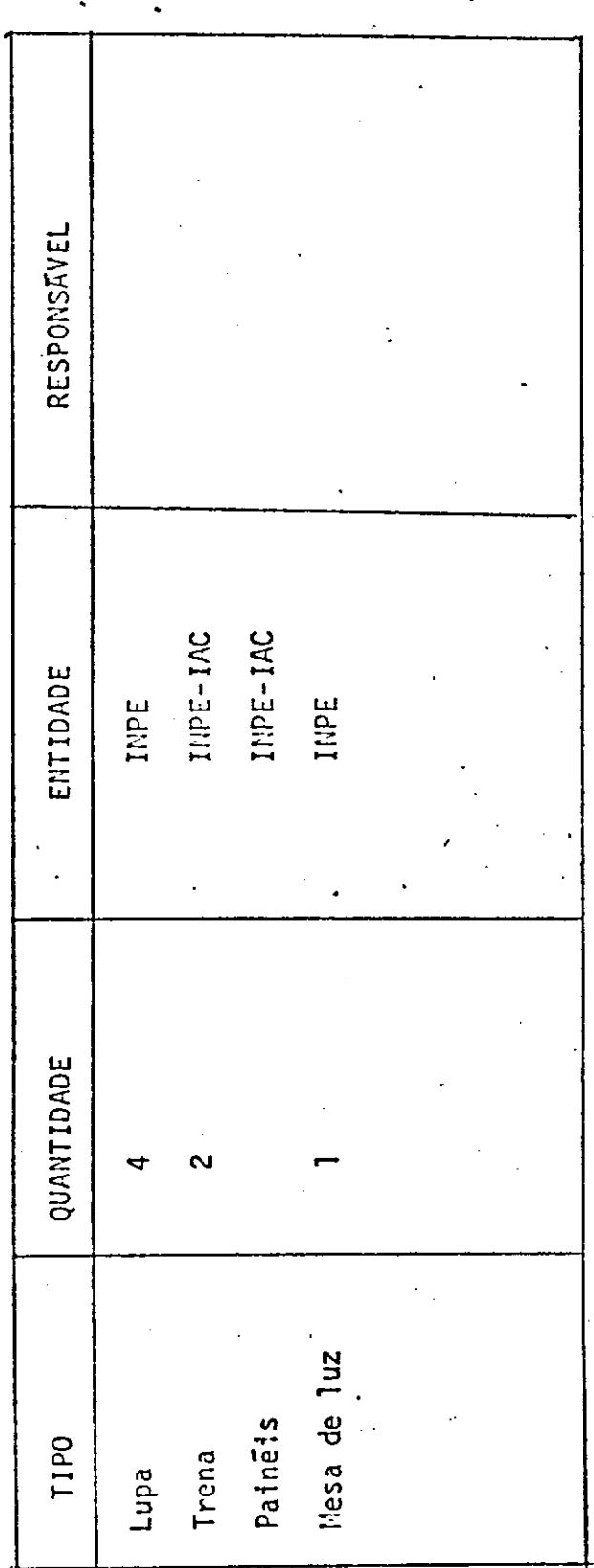

DISCIPLINA: Agronomia

**AREA: TATUI** 

3. MATERIAL DE CONSUMO

KREA TESTE: 853

 $MISSNO: 101c$ 

Geologia<br>Geografia

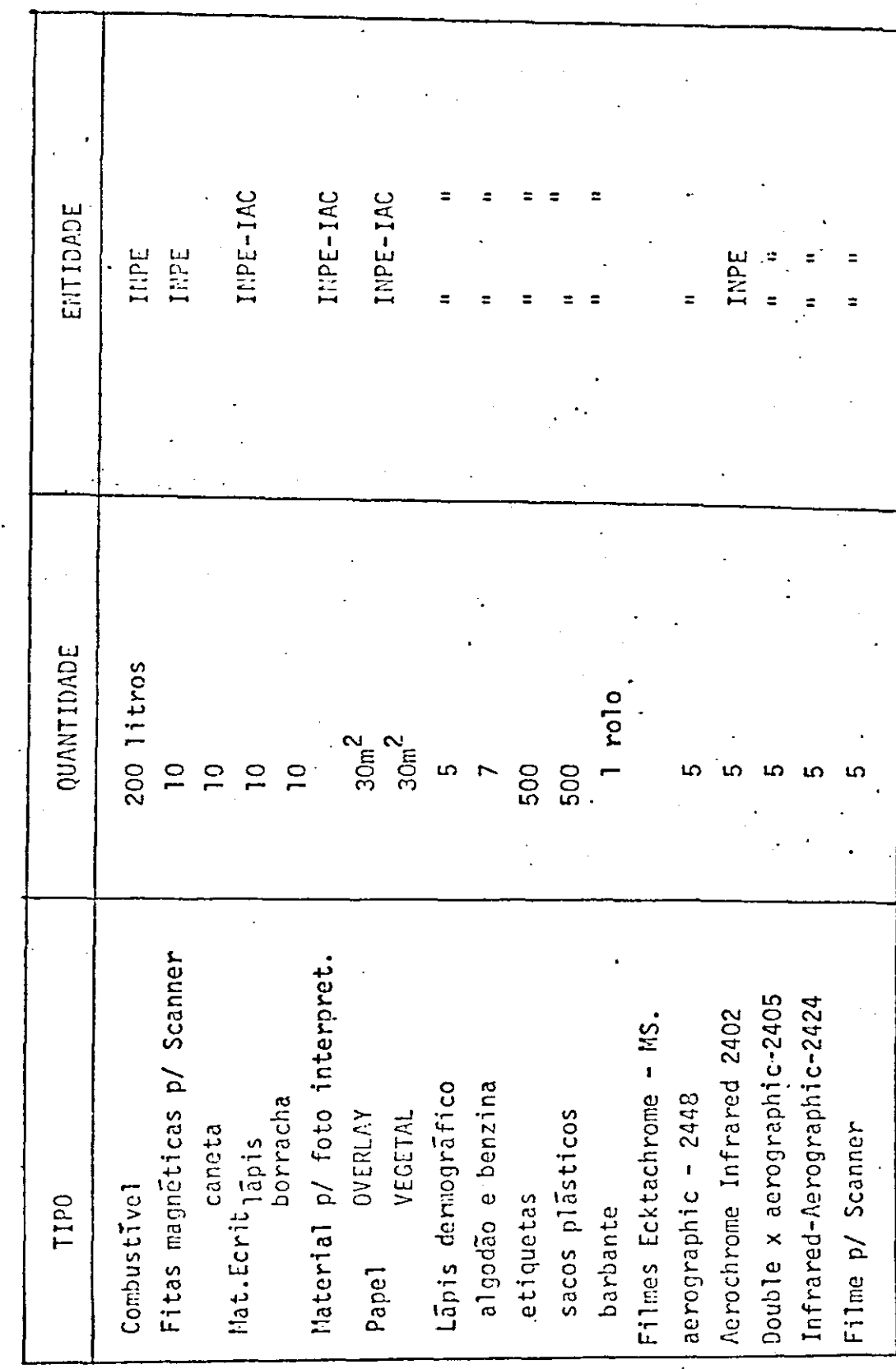

 $26 -$ .

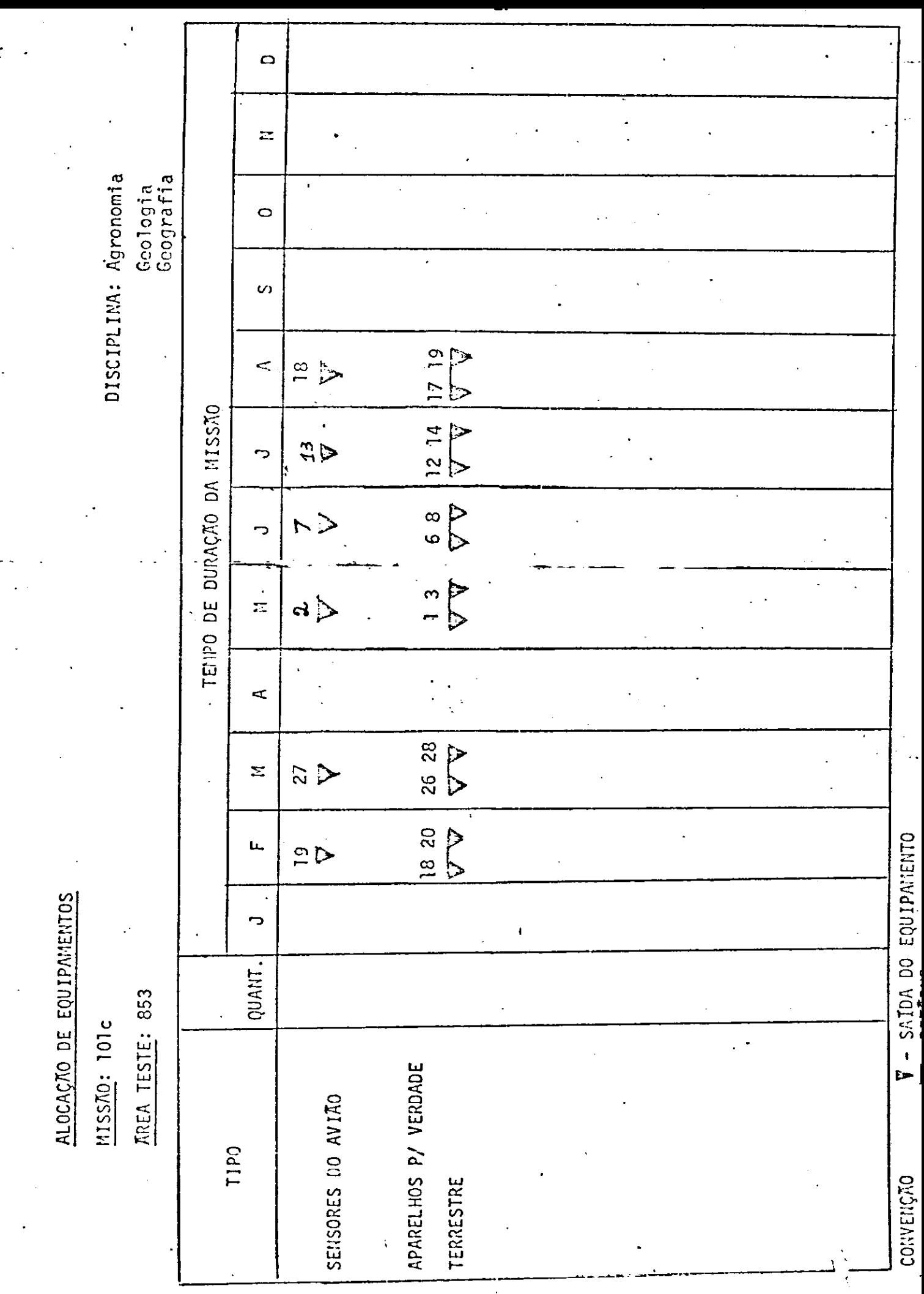

 $\mathbb{R}^2$ 

j.

 $\ddot{\phantom{0}}$ 

### PLANO DE CONUNICAÇÃO

M15570: 101C

TREA TESTE: 853

1. AREA TESTE/INPE

Frequência 11.148 KHz

Equipamento SSV (Pontes e Moraes)

Horario a ser estabelecido no Briefing

### 2. ÁREA TESTE/AERONAVE

Frequência:

Equipamento VHF: 122.0 (a combinar)

130.6 (a combinar)

Horário: o de sobrevõo da aeronave sobre a área.

DISTÂNCIAS

MISSÃO: 101c

AREA TESTE: 853

 $\frac{DE}{1}$ **PARA**  $\overline{\kappa_1}$ São José dos Campos 200 Tatui

TIPE

PROJETO SERE

FASE E

# SOLICITAÇÃO DE RECOBRIMENTO COM

30

# AERONAVE

PROGRAMA DE SFUSORIAMENTO DE RECURSOS MATURAIS

## MISSÃO: 101c

**AREA TESTE NO 853** 

### NONE DA ÁREA TESTE: TATUI

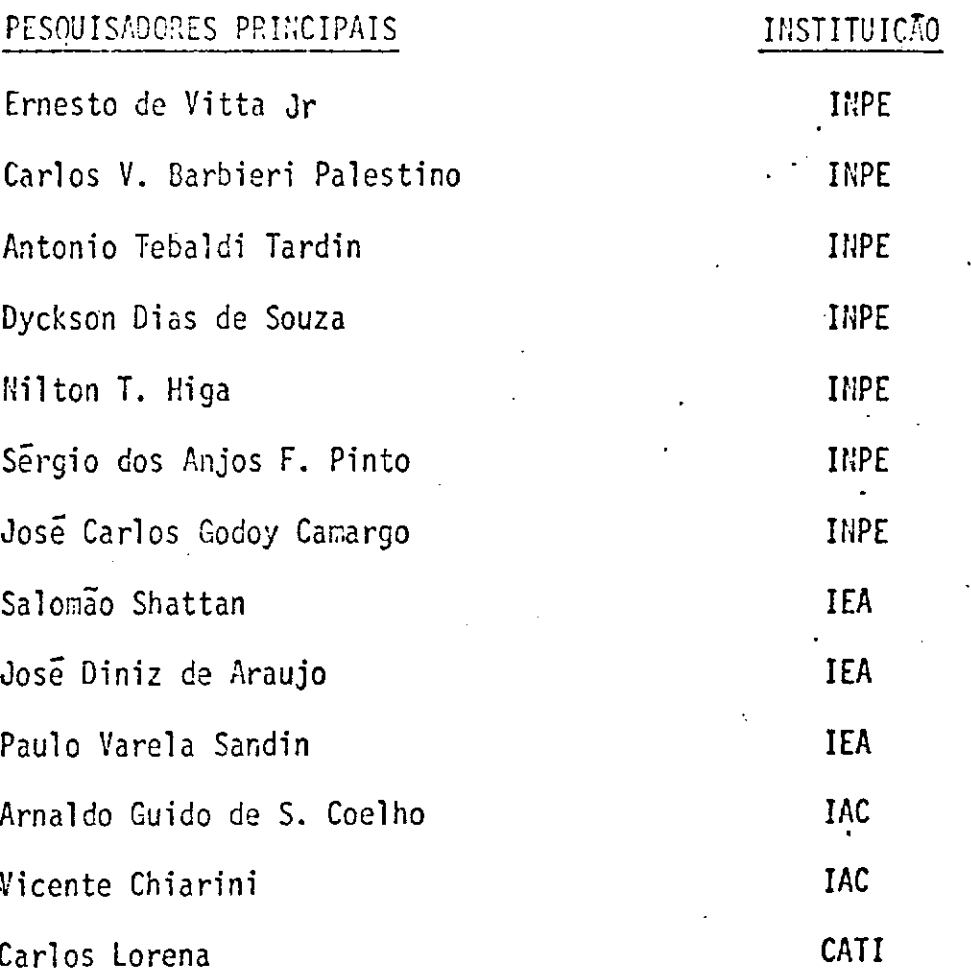

## MESES PREVISTOS PARA OS VÕOS

Fevereiro, março, maio, junho, julho, agosto

# DESCRICÃO DA ÁREA TESTE

MISSÃO Nº 101c DISCIPLINA: Agronomia REA Nº : 853 Geologia Geografia

 $\cdot$  A área está localizada entre 23<sup>0</sup>24<sup>0</sup>SUL e 47<sup>0</sup>-48<sup>0</sup>30'OES TE. Abrange os municípios de Tatuí, Cesário Lange, Capela do Alto, Ara çoiaba da Serra e Salto do Pirapora com uma superfTcie total, aproximada de 1,500  $\text{km}^2$ .

# INFORMAÇÕES SOBRE O RECOBRIMENTO

 $RC-10$ 

.overlap 60%

sidelap 30%

# INFORMAÇÕES CONPLEMENTARES

# MISSÃO Nº 101c

AREA TESTE NO: 853

 $\overline{\phantom{a}}$ 

# DISCIPLINA: Agronomia Geologia Geografia

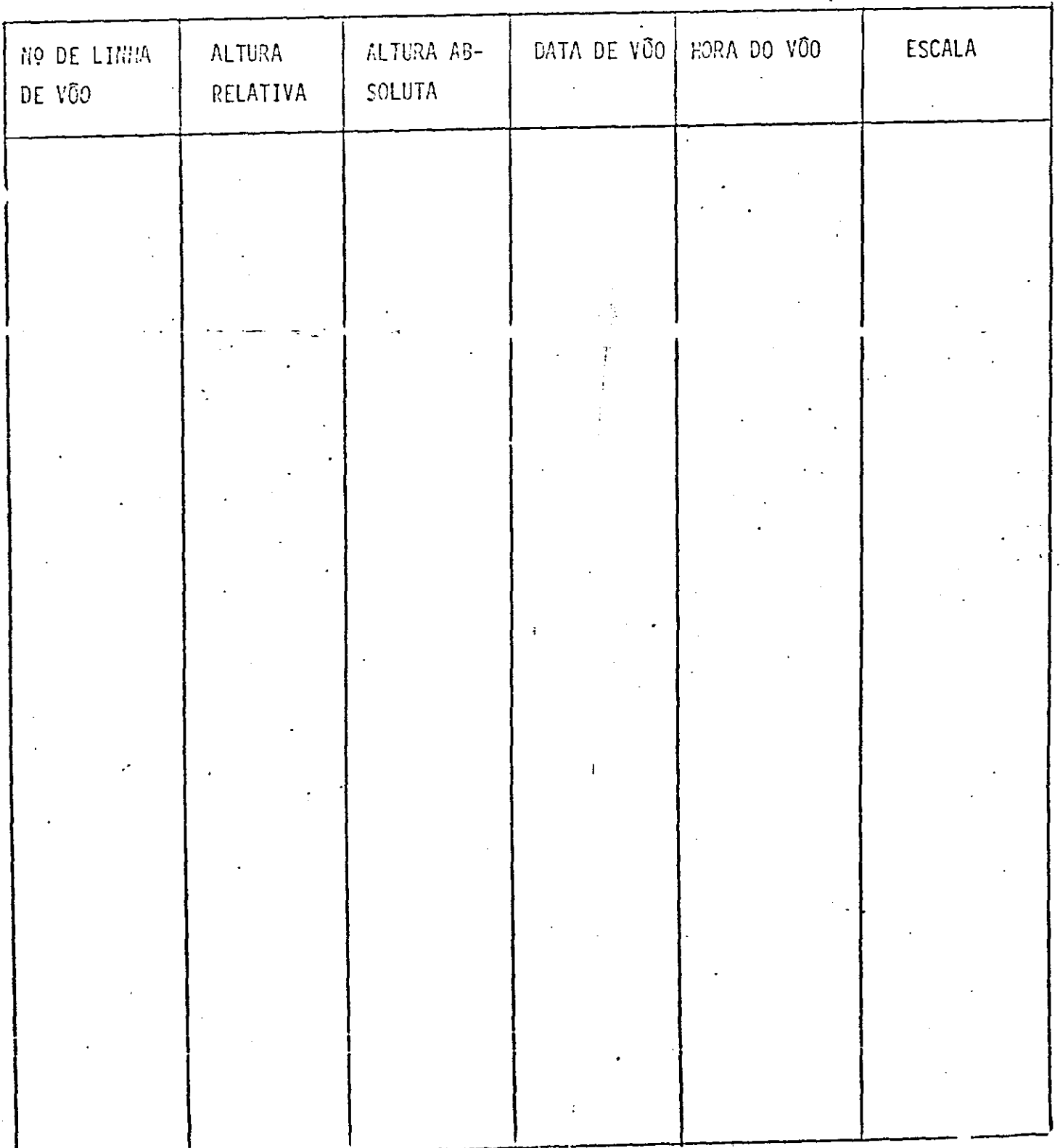

 $\frac{1}{1}$ 

 $\int\limits_{-\infty}^{\infty}\frac{1}{t}dt$ 

## INFORMAÇÕES COMPLEMENTARES

MISSÃO Nº 101c

**AREA TESTE Nº: 853** 

DISCIPLINA: Agronomia

Geologia Geografia

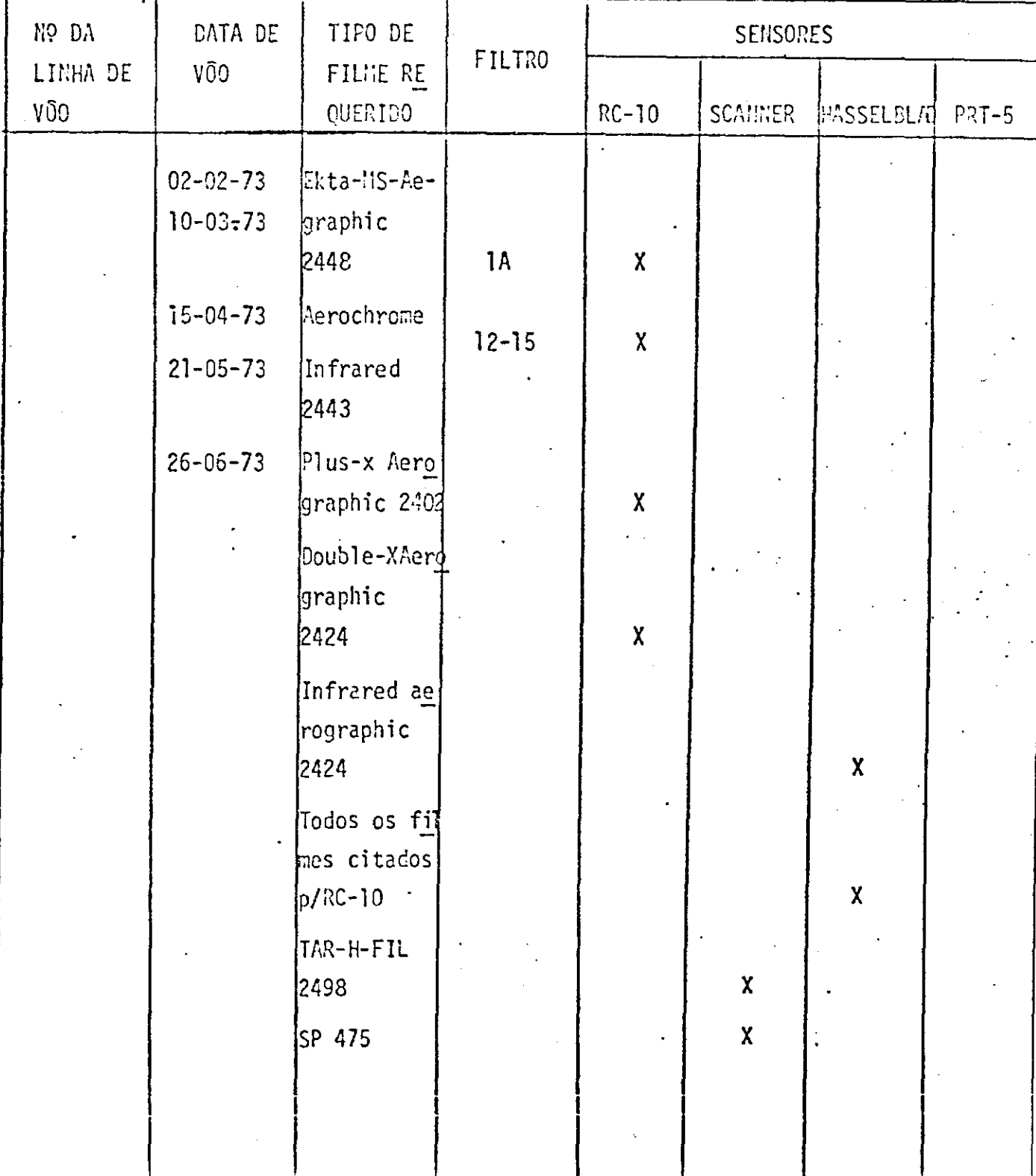

INFORMAÇUES CONPLEMENTARES

## MISSÃO NO: 101c

DISCIOLINA: Agronomia

AREA NO: 853

Geologia

Geografia<br>DIA DO VÔO: 2.2.73, 10.03.73, 15-04.73, 21.05.73, 26.06.73, 01.08.73

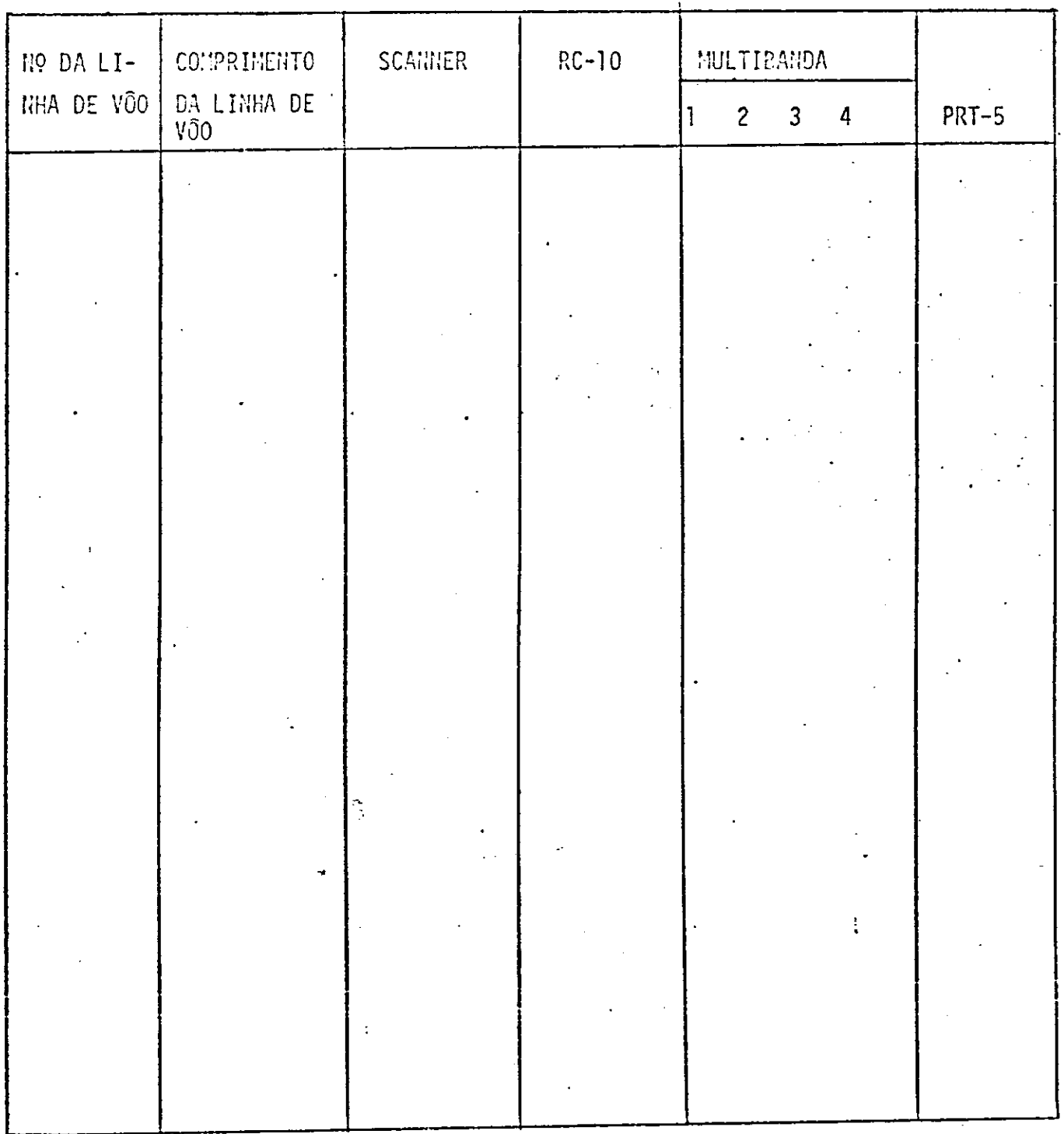

MISSÃO: 101

AREA TESTE NO: 853

# DISCIPLINA: Agronomia Geologia Geografia

OUTRAS INFORMAÇÕES

MAPA GERAL CON A LOCALIZACÃO DA ÁREA TESTE

MISSÃO Nº 101c **AREA NO: 853** 

DISCIPLINA: Agronomia Geologia Geografia

ý.

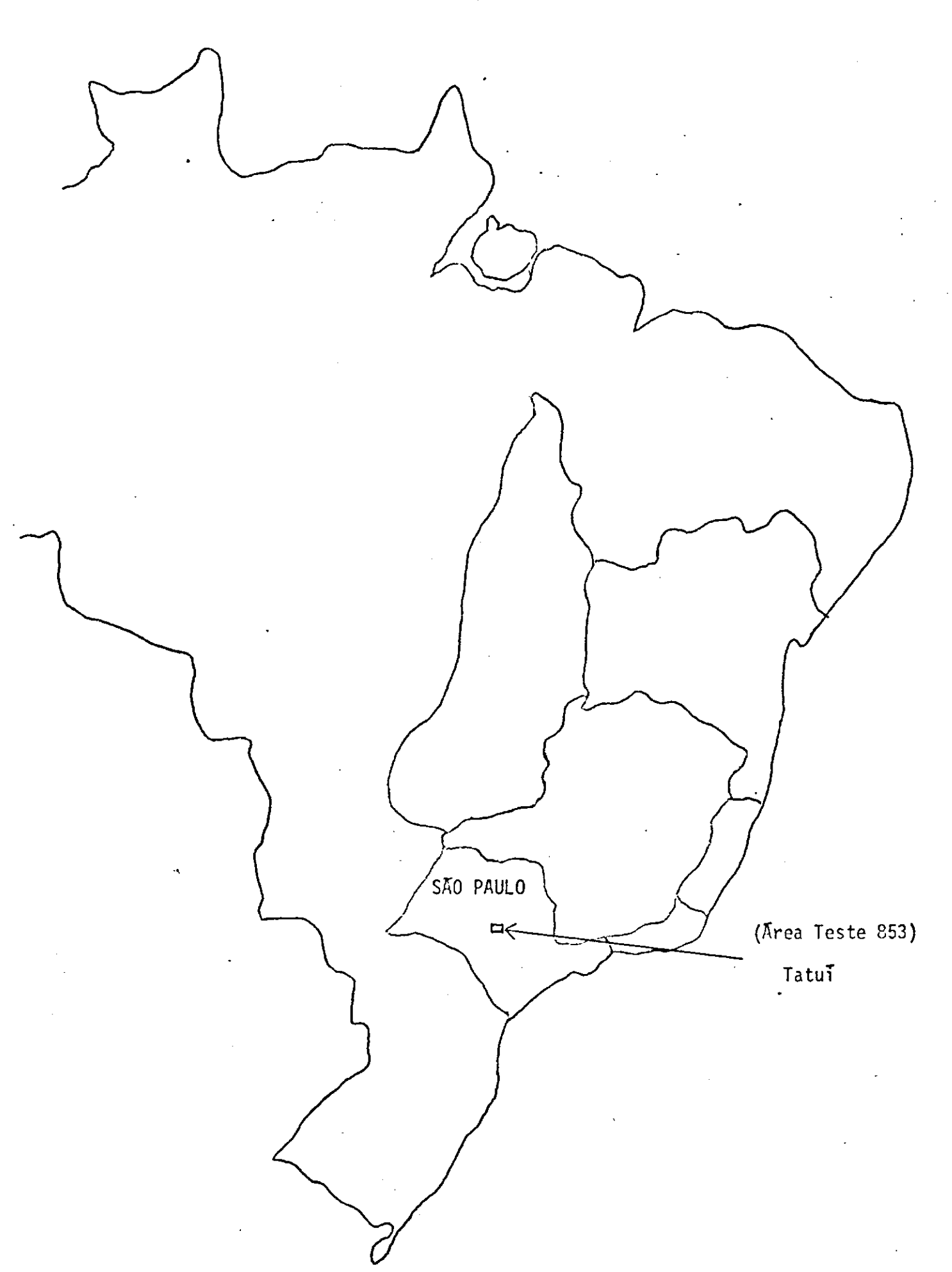

MAPA DETALHADO OA ÁREA TESTE CON AS LINHAS DE VGO

**MISSÃO Nº 101c** 

DISCIPLINA: Agronomia Geologia  $Geografia$ 

 $\ddot{\cdot}$ 

**AREA NO: 853** 

 $-40 -$
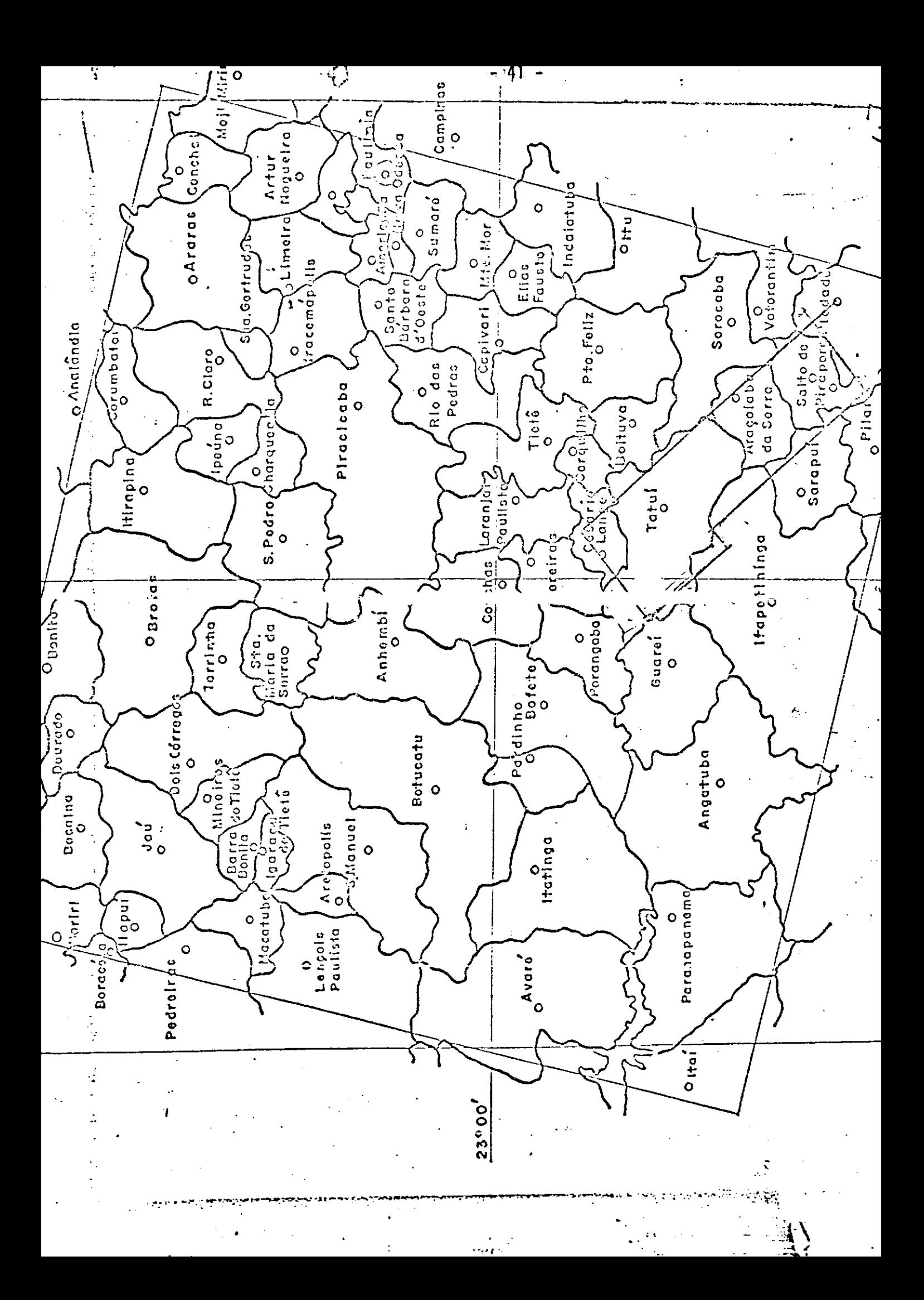